### Maurizio Pierini

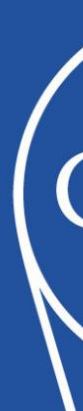

## New Physics Mining with Deep Learning at the LHC

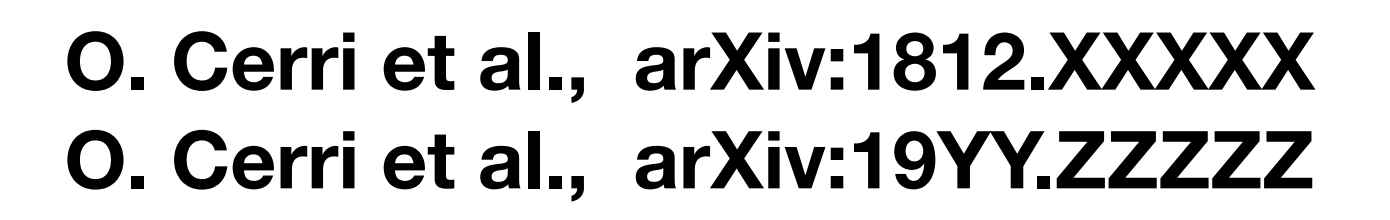

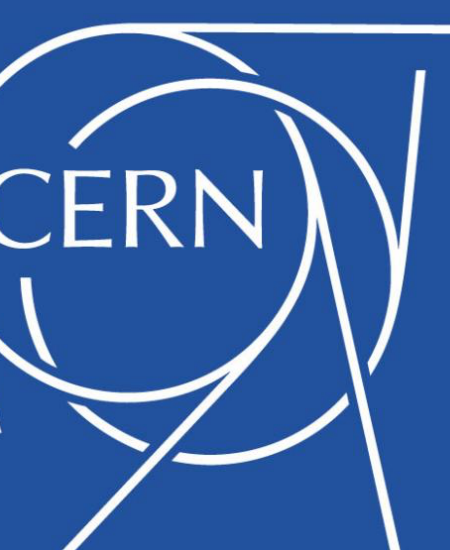

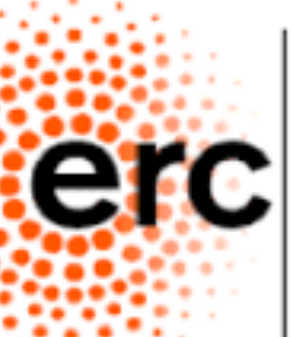

European Research Council

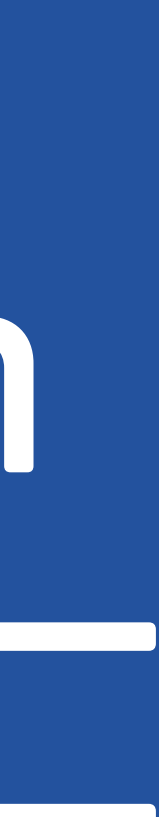

#### ๏ *An idea we are working on since a while (there is always something*

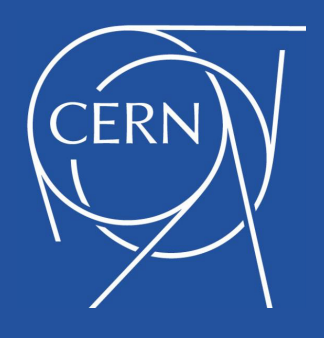

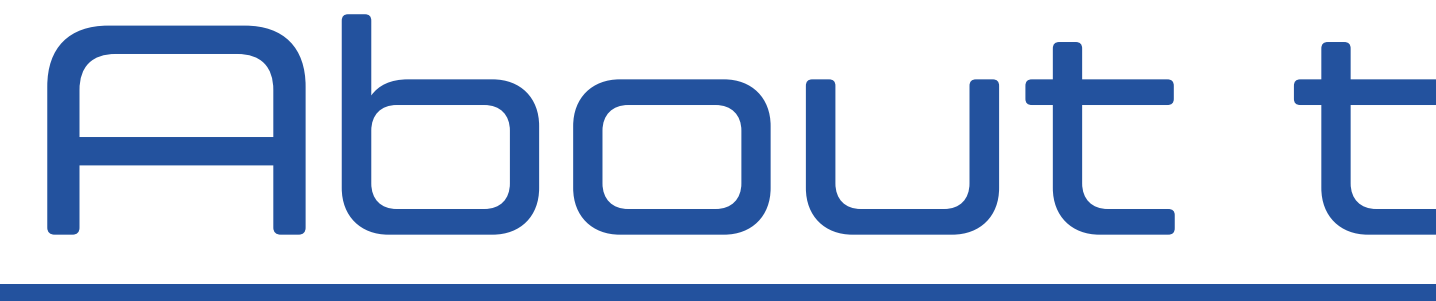

*useful to make it better)* 

#### ๏ *Work is still in progress. Results are preliminary, but we are refining*

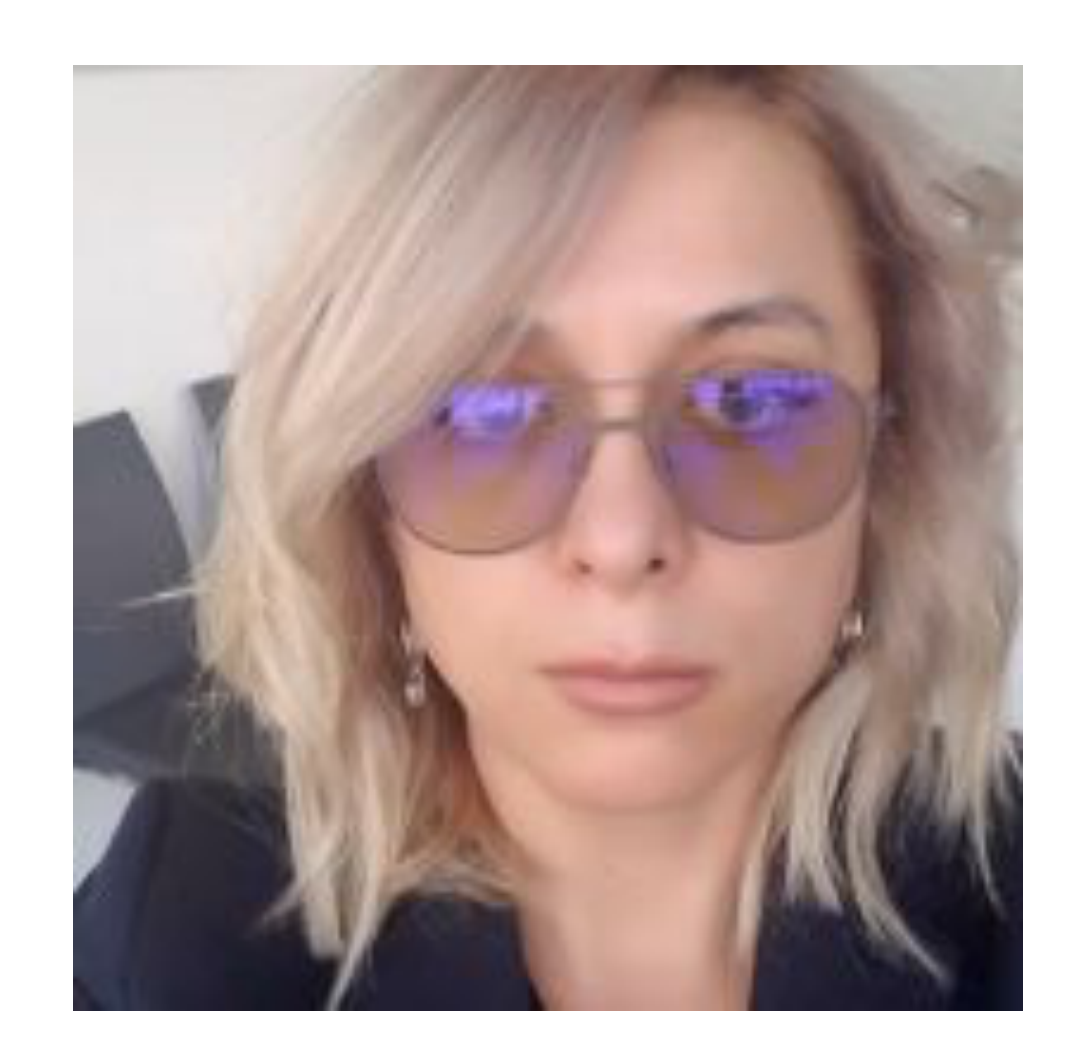

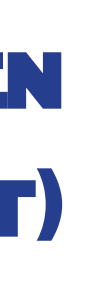

*them to get soon a paper out* 

๏ *Work done in collaboration with Caltech CMS group*

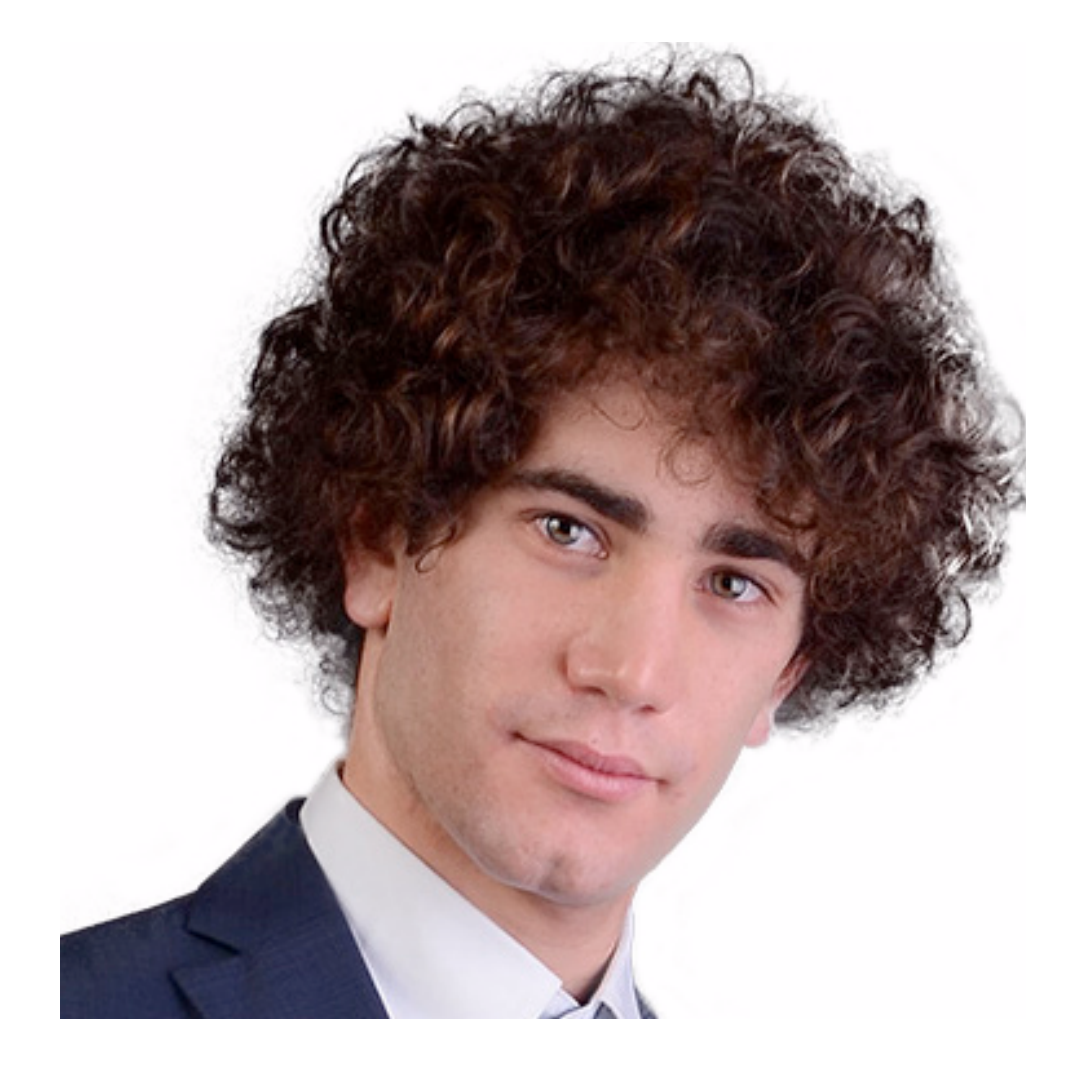

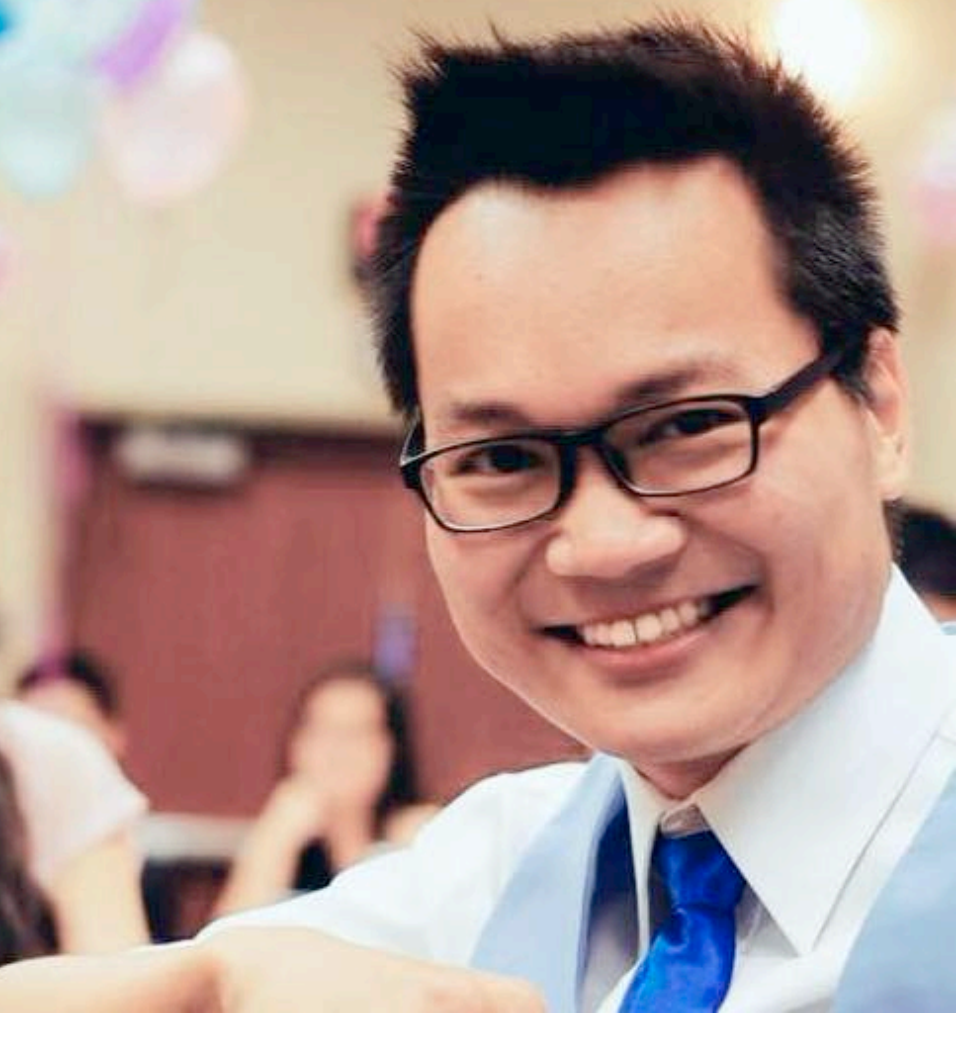

## About this seminar

2

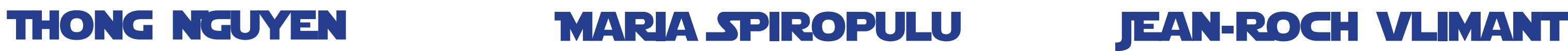

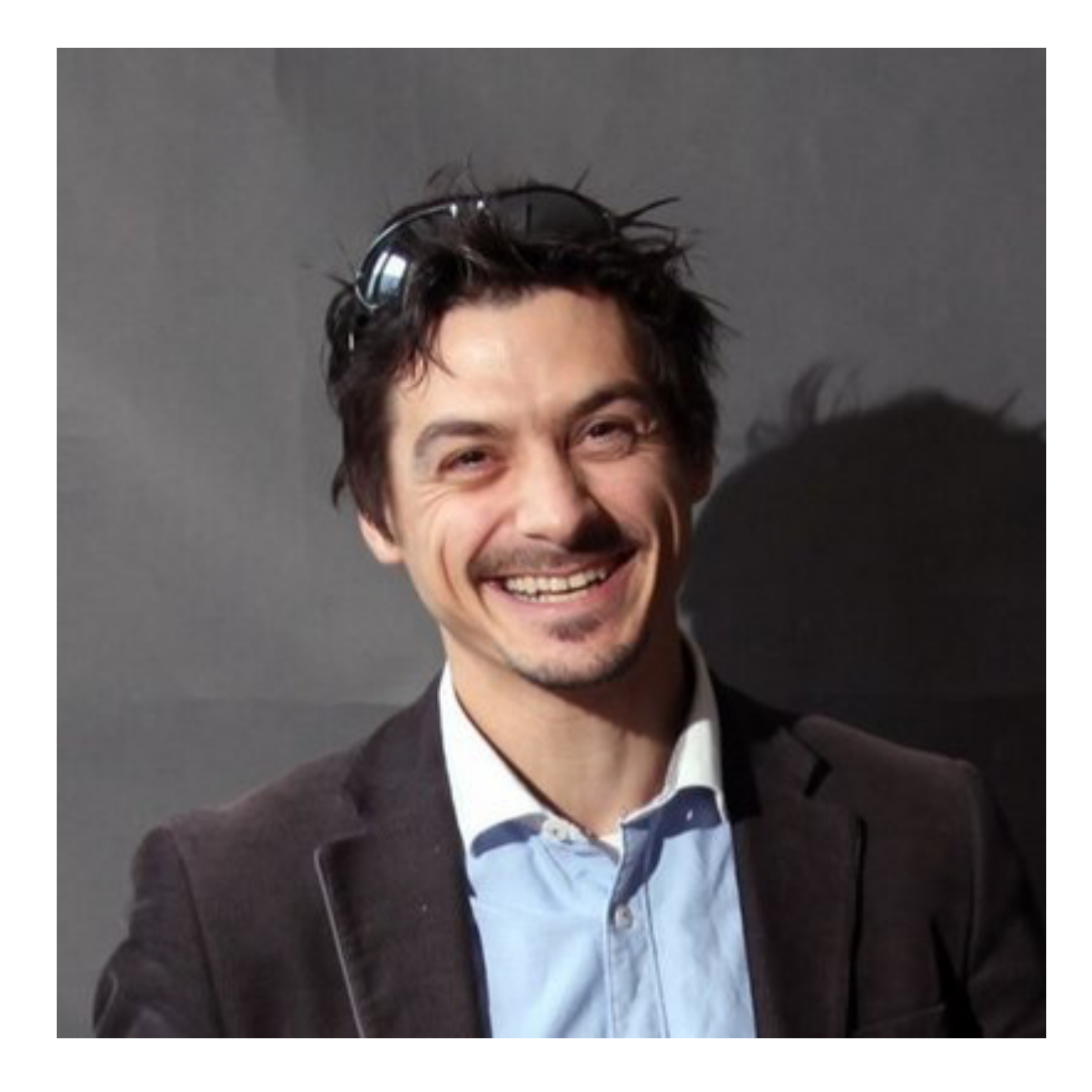

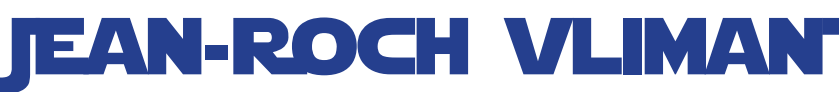

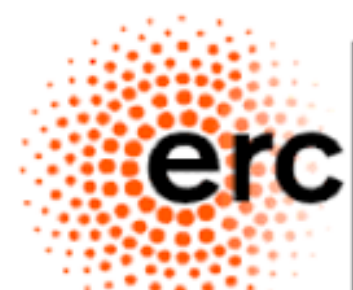

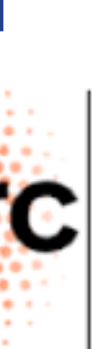

European Research Council

(PhD Student)

olmo Cerri (PhD Student)

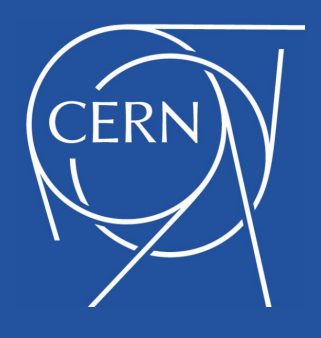

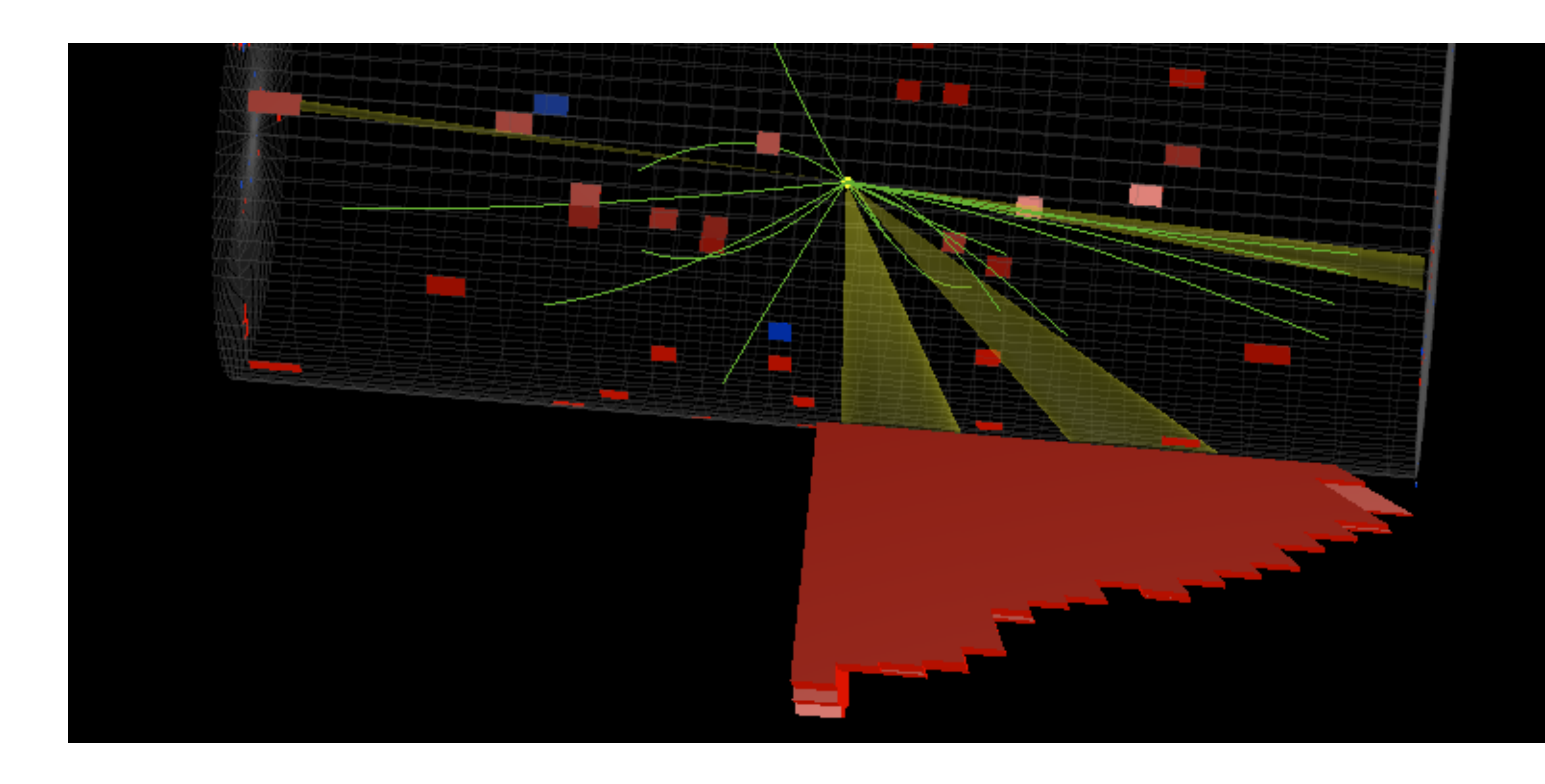

## BSM as Anomalous events at LHC Run I

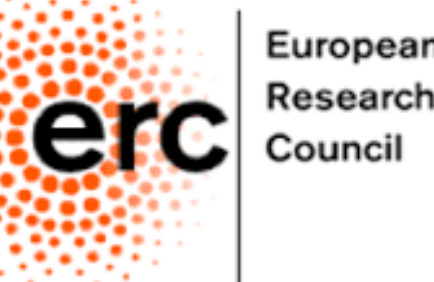

European Research

๏ *Not an issue in steady-state mode (e.g., now)* 

๏ *A substantial delay at startup, particularly if you hope for an early discovery* 

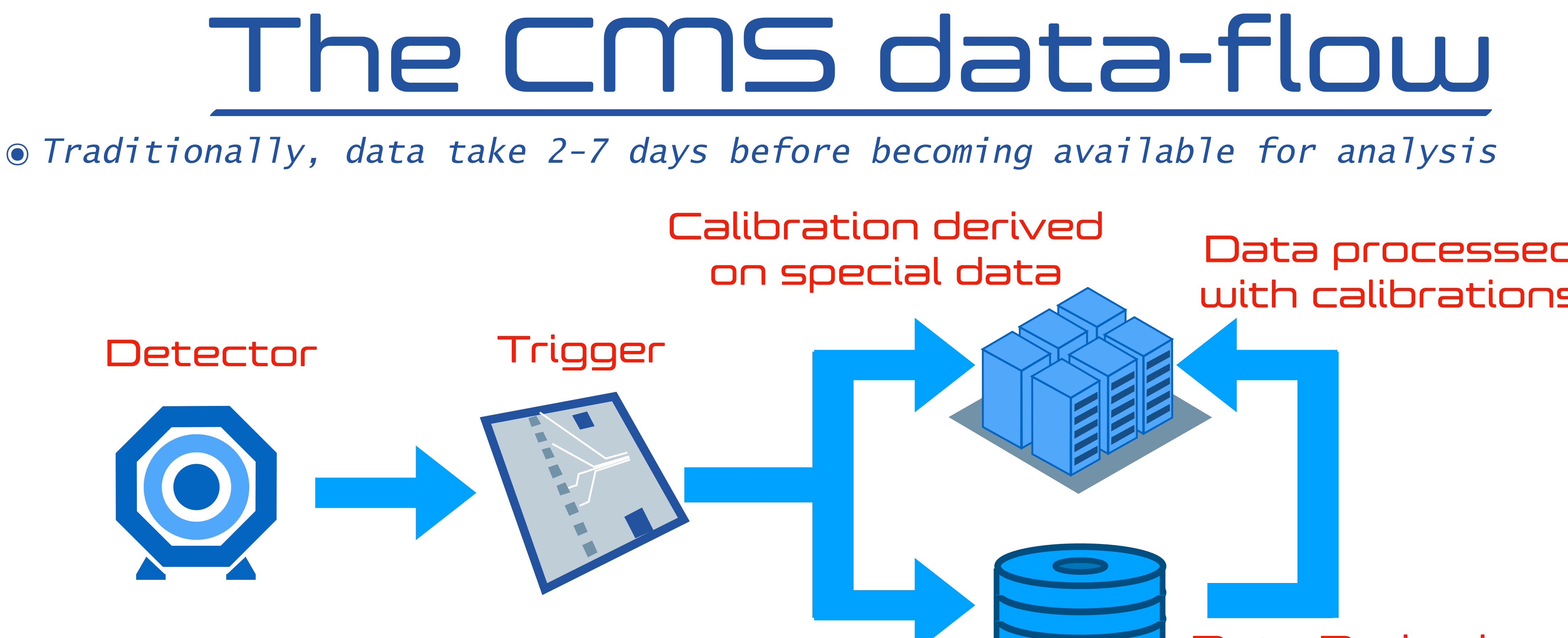

๏ *This is why we implemented in 2009 an alarm system for special physics events*

European Research Council

Disk 48h

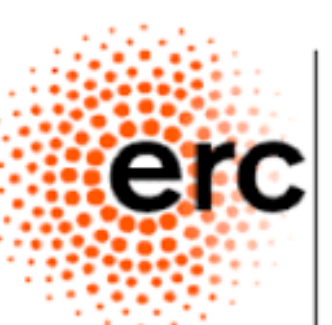

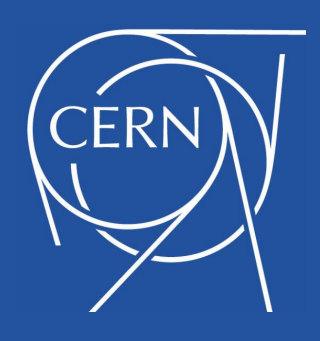

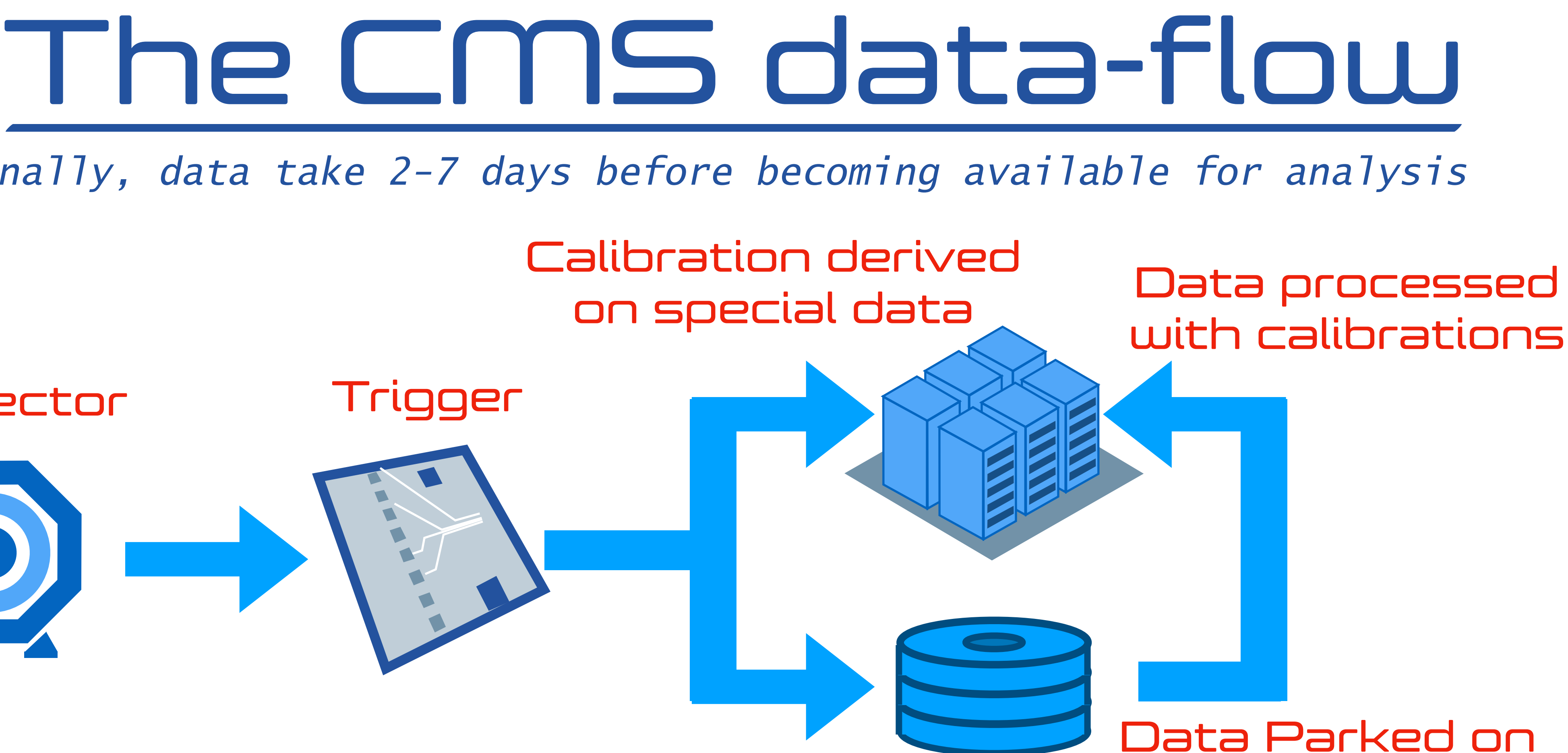

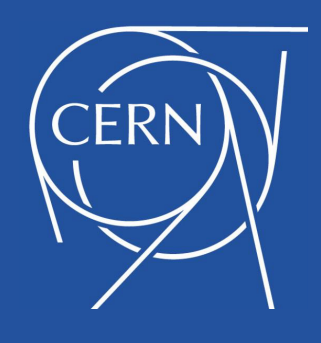

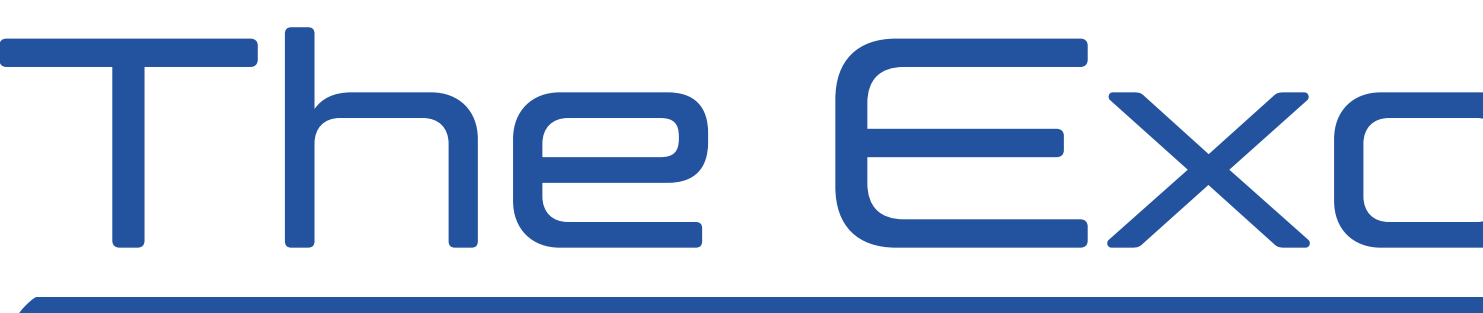

- ๏ *Back in 2009, we implemented a set of triggers to catch rare (and possibly interesting events)* 
	- ๏ *high-Pt jets, muons, electrons, photons or taus*
	- ๏ *large lepton multiplicity*
	- ๏ *large di-object invariant mass*
- ๏ *Stored O(10) events/day, processed in real time*
- ๏ *Studied by experts (visual inspection of event displays)*

## The Exotica Hotline

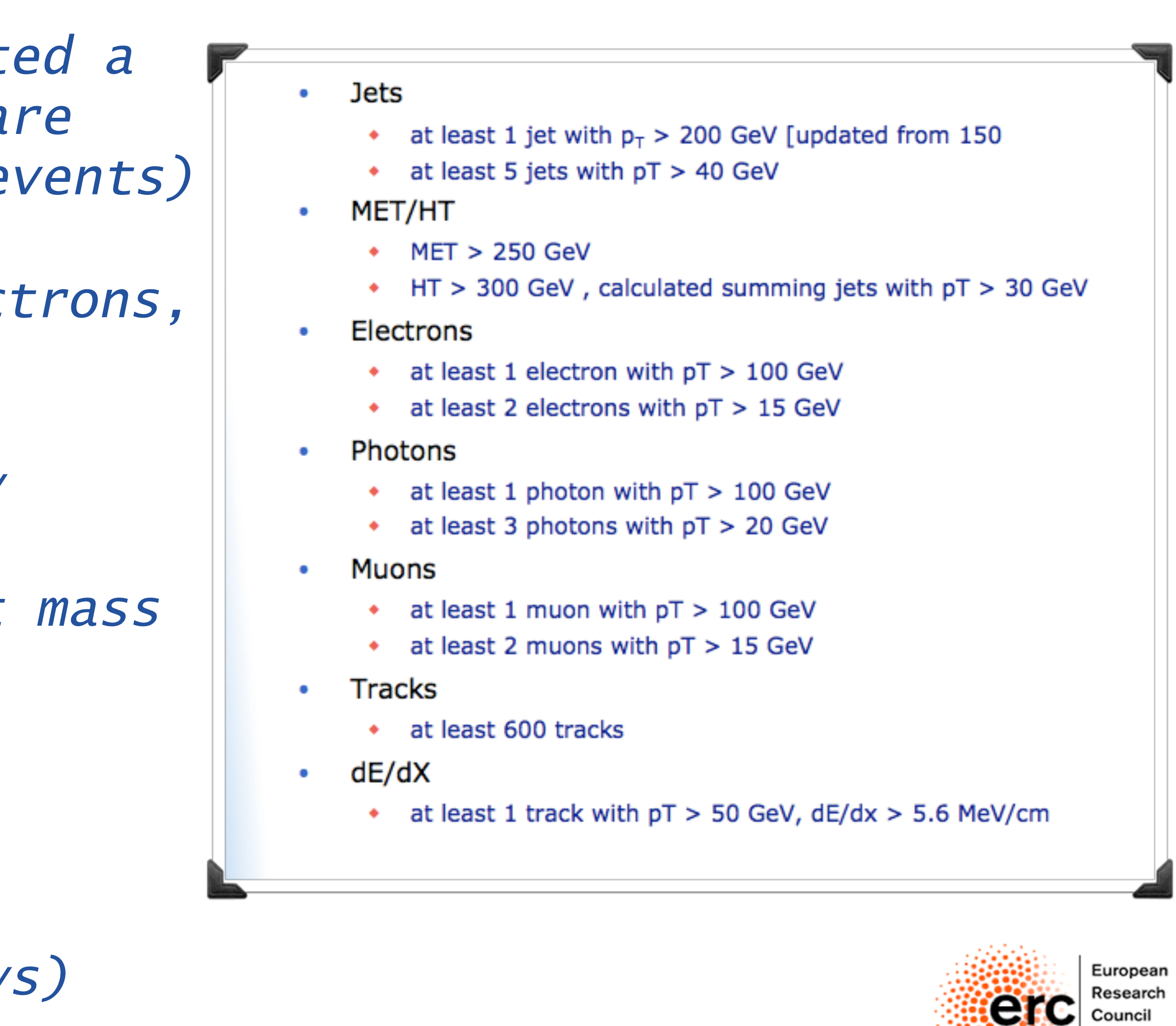

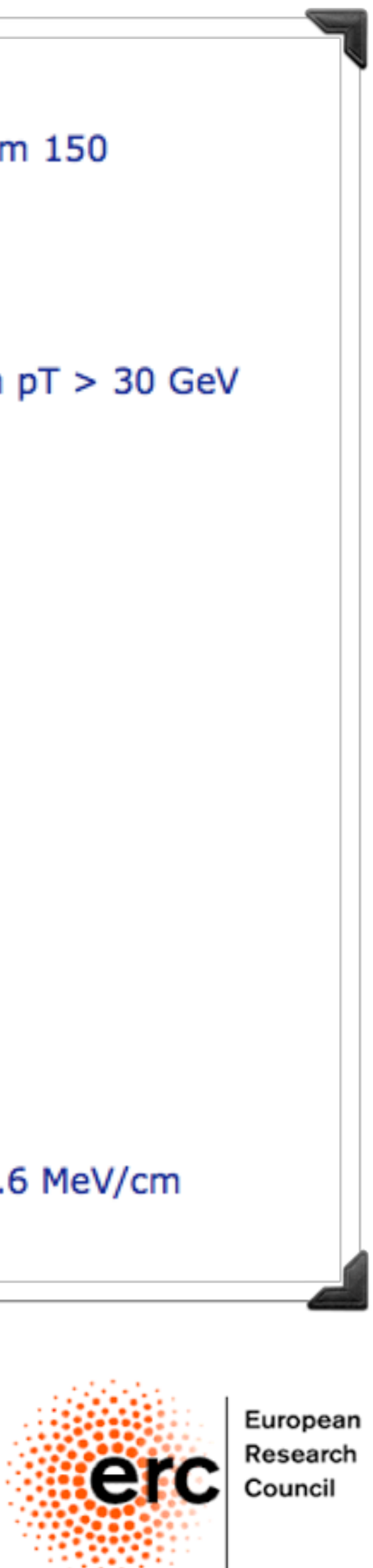

5

๏ *The system was deployed in 2010, with a real-time alert system and a team of expert scanners* 

๏ *It got some attention back then* 

๏ *It was actually very effective in discovering something (which unfortunately was not new physics)*

**CERN** News Articles Official News Training General Information **Staff Association Bulletin** english | français search Issue No. 46-47/2010 - Monday 15 November 2010 Printable version - Subscribe: 88 "See you soon" - a retrospective on **IS THE BELL RINGING?** the first LHC proton run A milestone in safety During the Nobel prize-winning UA1 experiment, scientists in the control room used to The Latest from the LHC: Successful ring a bell if a particularly interesting event had occurred. Today, the "CMS Exotica switch to ions hotline" routine produces a daily report that lists the exotic events that were recorded ATLAS: Exceeding all expectations the day before. CMS: Beyond all possible expectations ALICE: The best is yet to come Take just a very small fraction of the LHCb: Not just a precision available data (max. 5%); define the events experiment but also a detector read for discoveries that you want to keep and set the parameters accordingly; run the Exotica TOTEM: Thousands of interestin routine and only look at the very few images

06/24/10

### **CMS Exotica hotline leads hunt** for exotic particles

Strangers in the dark: they meet, make contact, and break away with force, careless of what they leave behind. At midnight each night, snapshots of these frenzied chance encounters are collected for curious eyes. In the morning, those onlookers reconstruct the story that each image tells, tracing the mysterious paths born from a fateful meeting.

This is the CMS exotica hotline, and no, it's not a 900 number.

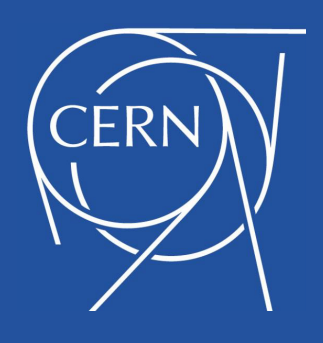

## The ringing bell…

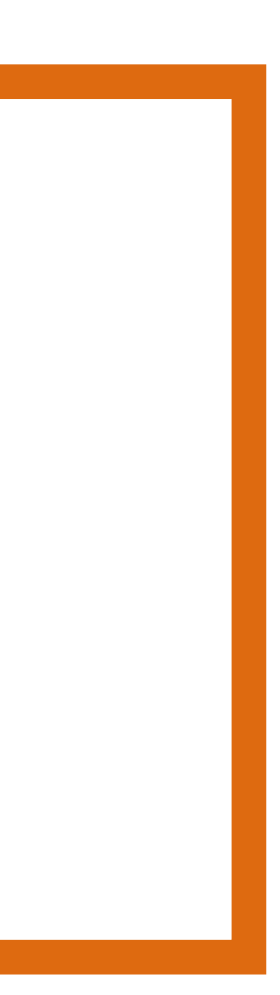

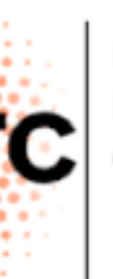

European Research Council

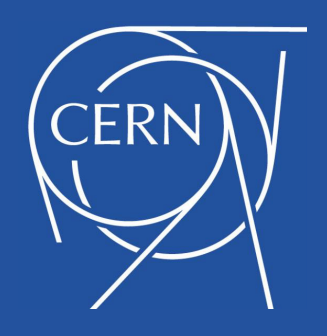

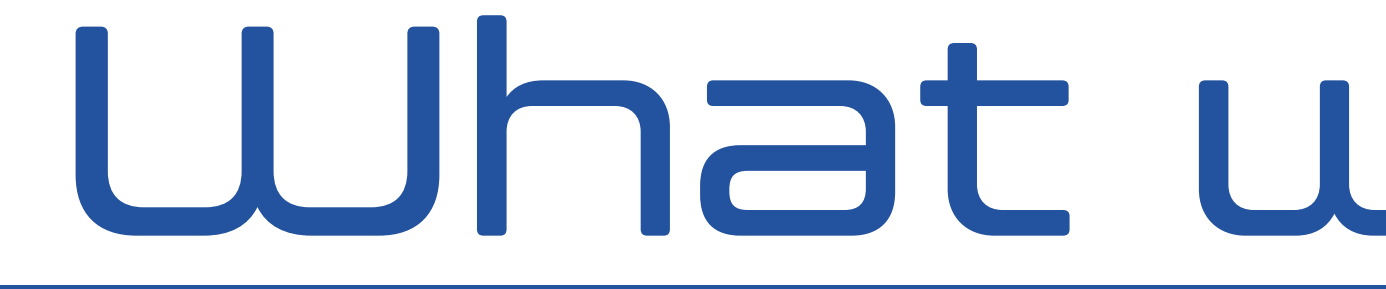

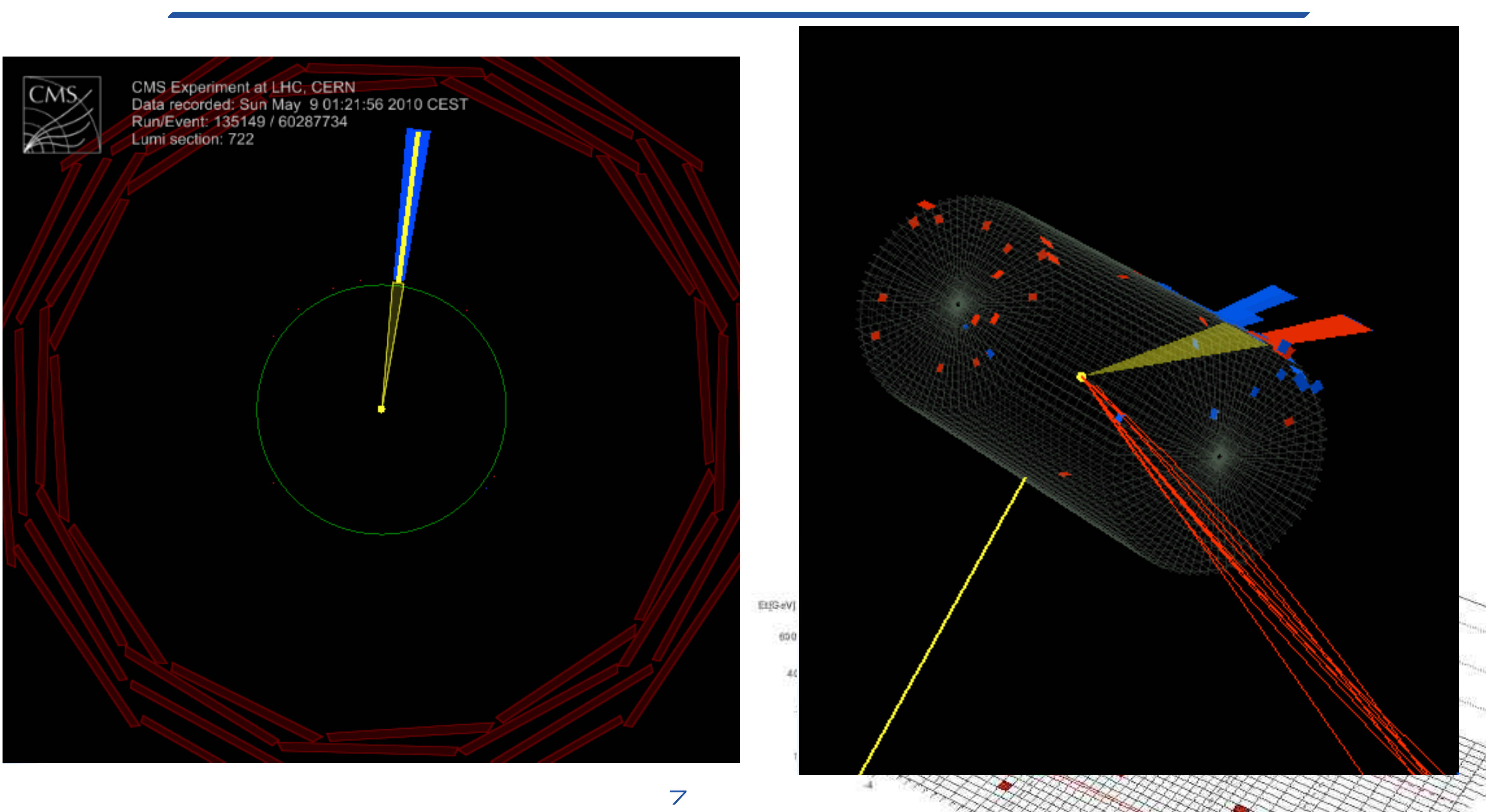

### What was "found" **Detector is used: HE/HB** HPD 19

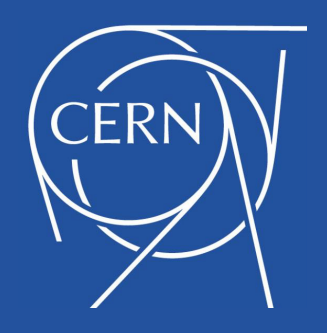

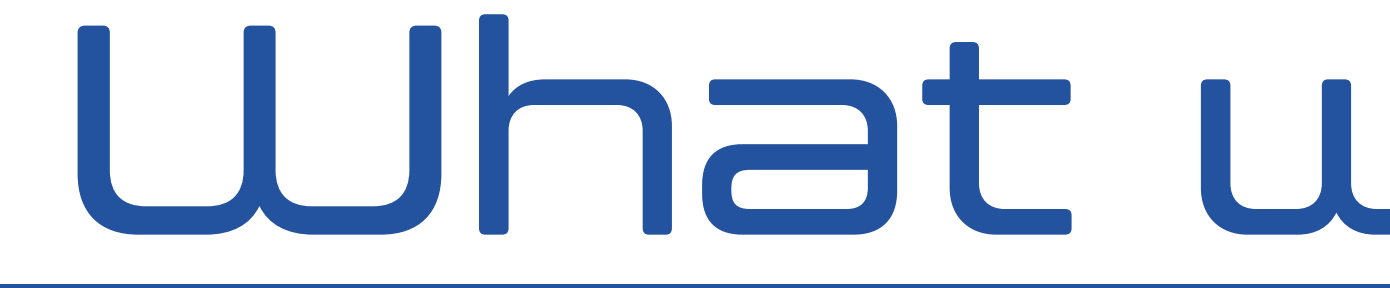

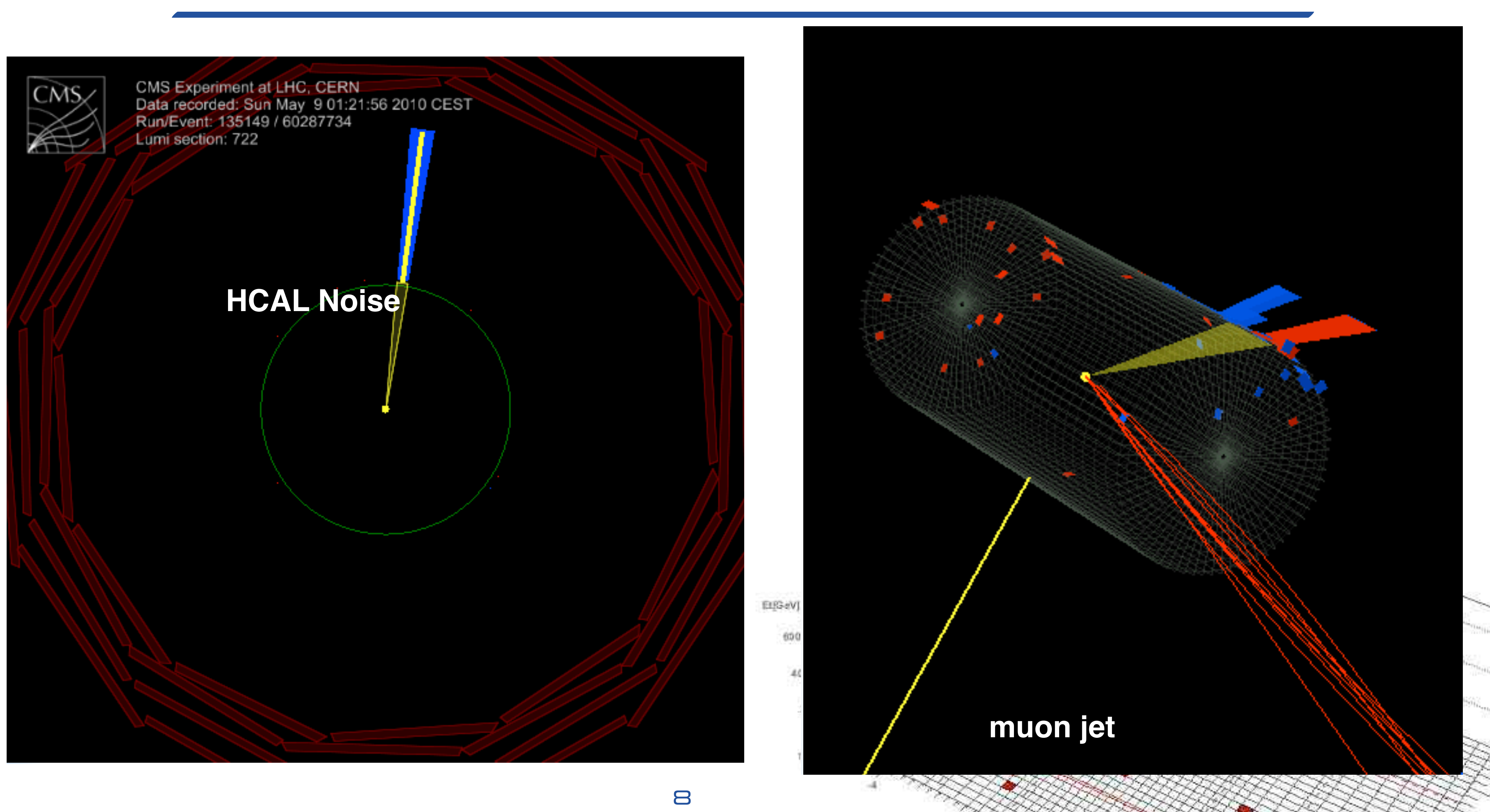

### What was "found" **Detector is used: HE/HB** HPD 19

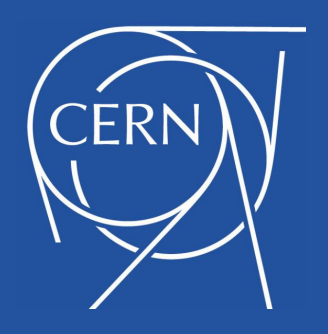

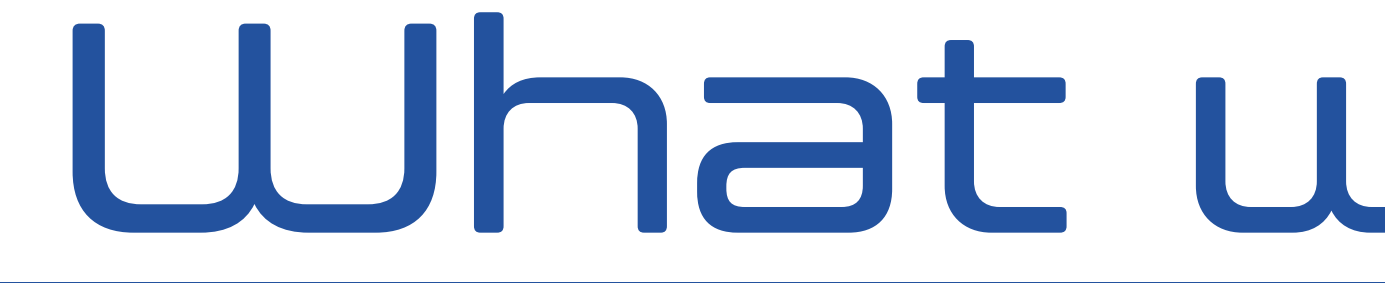

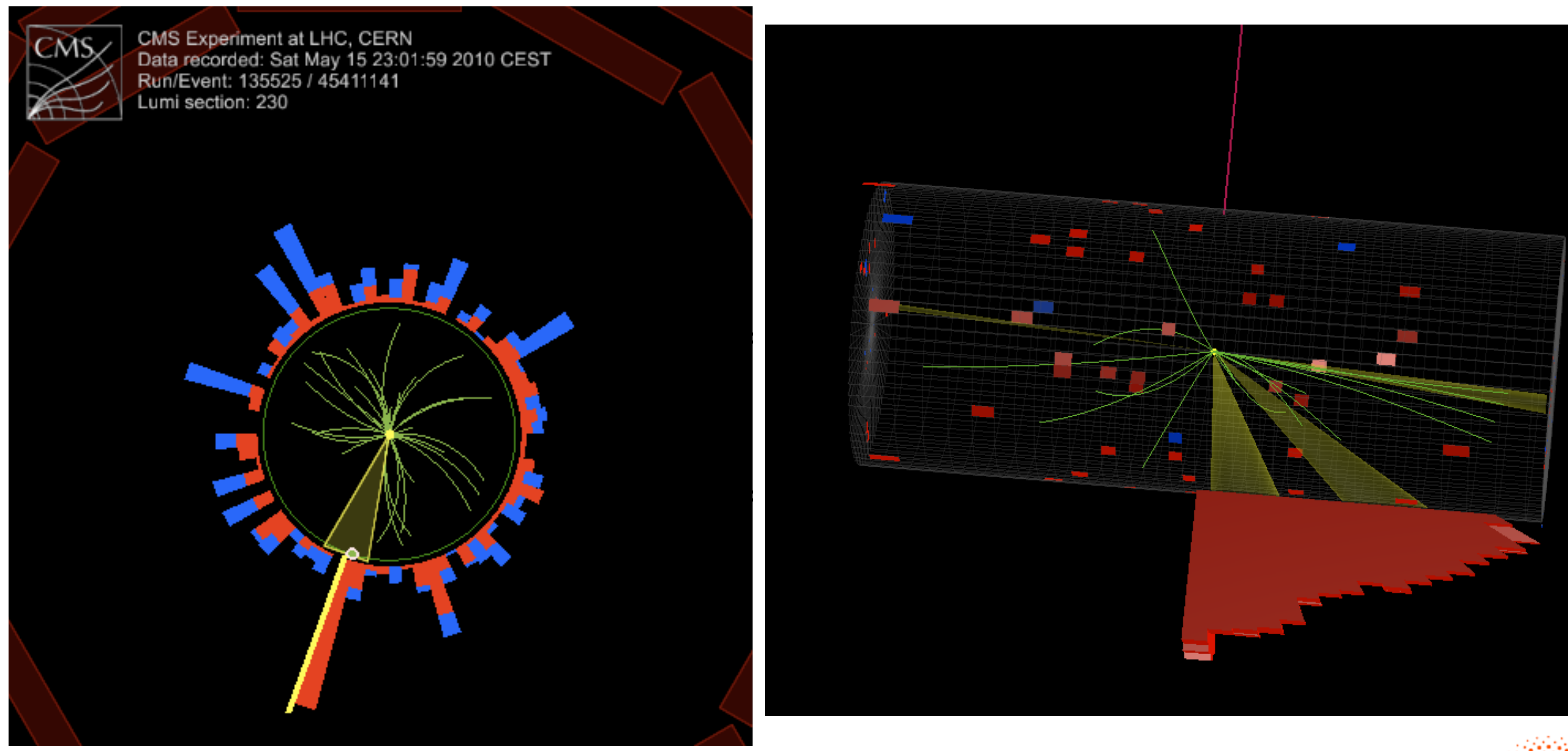

## What was "found"

![](_page_8_Picture_4.jpeg)

![](_page_8_Picture_6.jpeg)

European Research<br>Council

![](_page_9_Picture_6.jpeg)

European Research<br>Council

![](_page_9_Picture_0.jpeg)

![](_page_9_Picture_1.jpeg)

![](_page_9_Picture_2.jpeg)

## What was "found"

![](_page_9_Picture_4.jpeg)

![](_page_10_Picture_0.jpeg)

## What was "found"

European Research<br>Council

![](_page_10_Figure_2.jpeg)

![](_page_10_Picture_3.jpeg)

- *physics can wait 48h*
- *standard data stream*
- *reconstruction (e.g., with MET)*
- *just after Run II started*

![](_page_11_Figure_6.jpeg)

Dijet Mass: 8 TeV

![](_page_11_Picture_0.jpeg)

![](_page_11_Picture_1.jpeg)

๏ *Model independent analyses are performed at colliders since Tevatron* 

๏ *Plot a lot of histograms for data and compare them to what you expect on Monte Carlo* 

๏ *Look for a discrepancy* 

๏ *If you find it, try to exclude any instrumentsdriven explanation*

![](_page_12_Picture_0.jpeg)

## What we do today

![](_page_12_Figure_6.jpeg)

![](_page_12_Picture_7.jpeg)

European Research Council

![](_page_13_Picture_0.jpeg)

![](_page_13_Picture_1.jpeg)

- ๏ *The issue with this approach is the trial factor (look-elsewhere effects)* 
	- ๏ *one sets a p-value threshold* α *(e.g., 5%) to define the alarm*
	- ๏ *a fraction ~* α *of the bins will be off even in absence of an anomaly*
	- ๏ *for large number of bins, this dilutes discovery power*
- ๏ *ATLAS came out with a proposal: use the analysis to identify an excess, but establish the significance with a traditional method on an independent dataset*
- ๏ *This is the same spirit we have in mind for what follows*

## Trial factor

![](_page_13_Figure_9.jpeg)

![](_page_13_Figure_10.jpeg)

![](_page_13_Figure_14.jpeg)

![](_page_13_Picture_16.jpeg)

![](_page_14_Picture_0.jpeg)

![](_page_14_Picture_1.jpeg)

## The LHC Big Data Problem

![](_page_14_Picture_3.jpeg)

![](_page_14_Picture_4.jpeg)

European Research Council

- $\bullet$  40 MHz in  $\rightarrow$  100 kHz out
- $\bullet$  ~ 500 KB / event
- •Processing time: ~10 <sup>μ</sup><sup>s</sup>
- •Based on coarse local reconstructions
- •FPGAs / Hardware implemented

![](_page_15_Picture_0.jpeg)

![](_page_15_Picture_1.jpeg)

- 
- $\bullet$  ~ 500 KB / event
- •Processing time: ~30 ms
- •Based on simplified global reconstructions
- •Software implemented on CPUs

![](_page_16_Picture_6.jpeg)

![](_page_16_Picture_0.jpeg)

- ~ 1 MB / 200 kB / 30 kB per event
- •Processing time: ~20 s
- •Based on accurate global reconstructions
- •Software implemented on CPUs

![](_page_17_Picture_3.jpeg)

![](_page_17_Picture_4.jpeg)

![](_page_17_Picture_0.jpeg)

## 1 trigger The LHC Big Data problem

![](_page_17_Picture_2.jpeg)

![](_page_18_Picture_0.jpeg)

![](_page_18_Picture_2.jpeg)

 $L<sub>1</sub>$ 

- Up to  $\sim$  500 Hz In  $\rightarrow$  100-1000 events out
- •<30 KB per event
- •Processing time irrelevant
- •User-written code + centrally produced selection algorithms

![](_page_18_Picture_9.jpeg)

![](_page_18_Picture_3.jpeg)

![](_page_18_Picture_4.jpeg)

๏ *With such a tight selection to be made, the risk of discarding events is* 

![](_page_19_Picture_10.jpeg)

![](_page_19_Picture_11.jpeg)

![](_page_19_Picture_12.jpeg)

![](_page_19_Picture_13.jpeg)

![](_page_19_Picture_14.jpeg)

European Research Council

- *not negligible* 
	- ๏ *Particularly because we found no new physics in the data we collected*
	- ๏ *The problem starts with the need to assume a specific model, to then*  make sure that we trigger on it. What if we never considered the right *model?*
- ๏ *We would like to deploy in the trigger system an algorithm that selects anomalous events* 
	- ๏ *Data-driven approach (data mining) that could guide the next generation of new-physics searches*
	- ๏ *We don't want to define what "anomaly" means based on BSM hypotheses (as it was done with the hotline)*
	- ๏ *We would like to do this using Deep Learning* 20

![](_page_19_Picture_0.jpeg)

![](_page_19_Picture_1.jpeg)

![](_page_20_Picture_0.jpeg)

![](_page_20_Picture_1.jpeg)

![](_page_20_Picture_3.jpeg)

- ๏ *Autoencoders are compressiondecompression algorithms that learn to describe a given dataset in terms of points in a lower-dimension latent space*
- ๏ *UNSUPERVISED algorithm, used for data compression, generation, clustering (replacing PCA), etc.*
- ๏ *Used in particular for anomaly detection: when applied on events of different kind, compressiondecompression tuned on refer sample might fail*
- ๏ *One can define anomalous any event whose decompressed output is "far" from the input, in some metric (e.g., the metric of the auto-encoder loss)*

![](_page_21_Picture_0.jpeg)

### Autoencoders in a nutshell

![](_page_21_Figure_6.jpeg)

![](_page_21_Picture_7.jpeg)

European Research erc Council

๏ *When taking data, >1 person watches for anomalies in the detector 24/7* 

![](_page_22_Picture_0.jpeg)

### Example: Data Quality Monitoring 4 Adrian Alan Pol et al. Adrian Alan Pol et al. Adrian Alan Pol et al. Adrian Alan Pol et al. Adrian Alan Pol<br>Alan Pol et al. Adrian Alan Pol et al. Adrian Alan Pol et al. Adrian Alan Pol et al. Adrian Alan Pol et al. Ad

- ๏ *At this stage no global processing of the event*  Monitoring Compact Muon Solenoid experiment with artificial neural networks at the LHC at CERN 3
- $o$  *Instead, local information from* detector components available (e.g., *detector occupancy in a certain time window)*

![](_page_22_Figure_5.jpeg)

![](_page_22_Figure_6.jpeg)

![](_page_22_Figure_7.jpeg)

๏ *Classify good vs bad*  data. Works if failure mode is known  $\overline{v}$  and the occupancy depending on the spatial order of the spatial on the spatial on the spatial on the spatial order of the spatial order of the spatial order of the spatial order of the spatial order of the spatia position of the chamber of the chamber of the chamber of the chamber of the chamber of the chamber of the chamber of The primary goal of this first experiment is to evaluate the state of the state  $\frac{1}{\sqrt{2}}$ 

o Use autoencoders to assess data "typicality". *Generalises to unknown*  **Failure modes** and same changes with the same change of  $I$ rocheoders (D  $\overline{\phantom{a}}$  , with a semi-supervised learning, with a semi-supervised learning, with a semi-supervised learning,  $\overline{\phantom{a}}$ **dividing by concatenation** between the standardized and standardized and standardized and standardized and standardized and standardized and standardized and standardized and standardized and standardized and standardized  $t_{\rm max}$  the variance with the layer, and b) and b) and b) and b) and b) and b) and b) and b) and b) and b) and b) and b) and b) and b) and b) and b) and b) and b) and b) and b) and b) and b) and b) and b) and b) and b) a  $(1)$  or  $(1)$  or  $(1)$  or  $(1)$  or  $(1)$  or  $(1)$  or  $(1)$  or  $(1)$  or  $(1)$  or  $(1)$  or  $(1)$  or  $(1)$  or  $(1)$  or  $(1)$  or  $(1)$  or  $(1)$  or  $(1)$  or  $(1)$  or  $(1)$  or  $(1)$  or  $(1)$  or  $(1)$  or  $(1)$  or  $(1)$  or  $(1)$ examples showld be regarded as an example of  $\epsilon$ 

**obtained by the annualized variant of a variant of a variant of an edge variant of an edge using mini-max scalers** shape 12. The hit occupancy with the hit occupancy with our layer with the hit occupancy within one layer with<br>The hit occupancy with the hit occupancy with the hit occupancy with the hit occupancy with the hit occupancy<br>T

#### Example: Data Quality Monitoring ample: Wata Wualltu I I Ionltorln

๏ *Given the nature of these data, ConvNN are a natural analysis tool. Two approaches pursued*  e nature of these  $\sigma$  the maximum of the maximum of the absolute of the absolute of the absolute of  $\sigma$ poliviviv al <del>e</del> *zi,j* = max(*Xi*) B

![](_page_23_Picture_0.jpeg)

![](_page_23_Figure_6.jpeg)

![](_page_23_Picture_7.jpeg)

European

 $o$  Use autoencoders to assess data "typicality". Generalises to unknown failure modes icis do assess audia has been proposed to deal with such situations when roders to assess data as in *local approach* it is exclusively because of chamy . Generating at 3450 V which are distributed at 3450 V which are distributed at 3450 V which are distributed  $d$ visual inspection. The chambers with layers operating

and the impact is assured. The *local* and back to anomalies as well. How-

![](_page_24_Picture_7.jpeg)

![](_page_24_Picture_0.jpeg)

#### Example: Data Quality Monitoring  $\mathbf{H}$  is the proposed model model in the algorithm current model and the algorithm current model in the algorithm current model in the algorithm current model in the algorithm current model in the algorithm current mod rently implemented in production. The three lines correspond to results based on data from runs  $3067777777$   $\sigma$ *contextual approach*

๏ *Given the nature of these data, ConvNN are a natural analysis tool. Two approaches pursued*  fraction of false alarms in the early stages of the run. *Figure 1* and To judge the performance of the performance of the auto-encoders, we have  $\mathcal{L}_{\mathcal{A}}$ 

**a Classify good vs bad data. Works** and its reconstruction is the player 9 of the state of the state of the state of the state of the state of the state of the state of the state of the state of the state of the state of *if failure mode is known*  mode is known. in the test set of the test set of the 12 and 12 and 12 and 12 and 12 and 12 and 12 and 12 and 12 and 12 and 1

![](_page_24_Figure_6.jpeg)

![](_page_25_Picture_0.jpeg)

![](_page_25_Picture_1.jpeg)

๏ *Idea applied to tagging jets, veto* 

*jets* 

#### Example: Jet autoencoders We allow for *M* = 10 trainable linear combinations. These combined 4-vectors carry information on the hadronically decaying massive particles. In the original LoLa approach we map the momenta  $\sim$  momenta  $\sim$  set of measured 4-vectors sorted by transverse momentum  $\sim$ *k<sup>j</sup>* onto observable Lorentz scalars and related observables [13]. Because this

![](_page_25_Picture_8.jpeg)

![](_page_25_Picture_9.jpeg)

![](_page_25_Picture_10.jpeg)

Council

![](_page_25_Figure_5.jpeg)

**[Heimel et al., arXiv:1808.08979](https://arxiv.org/pdf/1808.08979.pdf)** 

๏ *We investigated variational autoencoders* 

๏ *Unlike traditional AEs, VAEs try to associate a multi-Dim pdf to a given image* 

๏ *can be used to generate new examples* 

๏ *comes with a probabilistic description of the input* 

๏ *tends to work better than traditional AEs*

![](_page_26_Picture_0.jpeg)

### Variational Autoencoders

![](_page_26_Figure_7.jpeg)

![](_page_26_Picture_9.jpeg)

European Research Council

- ๏ *Passed L1 because of 1 lepton (e,m)*  **is a** *with pT>23 GeV*  $T_{\text{obs}}$  samples are mixtures and used to the used to the used to the used to the used to the used to the used to the used to the used to the used to the used to the used to the used to the used to the used to the used t  $\bullet$  rassed it because of the tepton (e,m)  $\bullet$   $\bullet$ ¯, *W*, and *Z* samples) to the lowest-statistics one (QCD, whose generation is the most computing-expensive), according to their production cross-
- ๏ *At HLT, very loose isolation applied*  section value (estimated at least  $\frac{P}{\sqrt{2}}$  is the selection efficiency (shown in Tab. 1). The equivalent integrated luminosity of the SM cocktail sample corresponds to At HLI, very loose 150 lation applied
- ๏ *Sample mainly consists of W, Z, tt & QCD (for simplicity, we ignore the*  of 5 fb<sup>1</sup> per month, corresponding to 8 months of data taking and a total integrated luminosity of *rest)*  Table 1: Acceptance and trigger effects and trigger effects and corresponding values and corresponding values for BSM processes and corresponding values for BSM processes and corresponding values for BSM processes and  $\sim$ benchmark models. The monthly event yield is computed assuming an average integrated luminosity  $\frac{1}{\sqrt{1-\frac{1}{n}}}$ 100 september 100 selected events.<br>100 september 100 selected events.

- The number of selected muons  $(N_\mu)$ .
- *•* The invariant mass of this set of muons (*Mµ*).
- The total transverse momentum of these muons  $(p_{T,TOT}^{\mu})$ .
- beam axis, the *x* axis on the horizontal plane, and the *y* axis oriented upward. The *x* and *y* axes define the • The number of selected electrons  $(N_e)$ .
- The invariant mass of this set of electrons  $(M_e)$ .
- that *c* = ~ = 1. • The total transverse momentum of these electrons  $(p_{T,TOT}^e)$ .
	- The number of reconstructed charged hadrons.
	- *•* The number of reconstructed neutral hadrons.

$$
\vec{p}_T^{\,\rm miss} = -\sum_q \vec{p}_T^{\,q} \;.
$$

• The transverse mass,  $M_T$ , of the isolated lepton  $\ell$  and the  $E_T^{\text{miss}}$  system, defined as:

![](_page_27_Picture_34.jpeg)

$$
M_T = \sqrt{2p_T^{\ell}E_T^{\text{miss}}(1 - \cos \Delta \phi)}
$$

This list of HLF quantities is not defined having in mind a specific BSM scenario. Instead, it is instead, it is in

with  $\Delta\phi$  the azimuth separation between the lepton and  $\vec{p}_T^{\text{miss}}$  vector, and  $E_T^{\text{miss}}$  the absolute value of  $\vec{p}_T^{\text{miss}}$ .

1

• The isolated-lepton transverse momentum  $p_T^{\ell}$ .

- The three isolation quantities (CHPFISO, NEUPFISO, GAMMAPFISO) for the isolated lepton, computed with respect to charged particles, neutral hadrons and photons, respectively.
- The lepton charge.

The 21 considered HLF quantities are  $\mathcal{L}_1$ 

- A boolean flag (ISELE) set to 1 when the trigger lepton is an electron, 0 otherwise.
- $S_T$ , i.e. the scalar sum of the  $p_T$  of all the jets, leptons, and photons in the event with  $p_T > 30$  GeV and  $|\eta| < 2.6$ . Jets are clustered from the reconstructed PF candidates, using the FASTJET [23] implementation of the anti- $k_T$  jet algorithm [24], with jet-size parameter  $R = 0.4$ .
- The number of jets entering the  $S_T$  sum  $(N_J)$ .
- The invariant mass of the set of jets entering the  $S_T$  sum  $(M_J)$ .
- *•* The number of these jets being identified as originating from a *b* quark (*Nb*).
- The missing transverse momentum, decomposed into its parallel  $(p_{T, \parallel}^{\text{miss}})$  and orthogonal  $(p_{T,\perp}^{\text{miss}})$  components with respect to the isolated lepton direction. The missing transverse momentum is defined as the negative sum of the PF-candidate  $p_T$  vectors:

![](_page_27_Picture_0.jpeg)

#### Our use case: ℓ+X @HLT ISO = P *<sup>p</sup>*6=*<sup>q</sup> <sup>p</sup><sup>p</sup> T pq T ,* (1) and the sum extends over all the photons, charged and neutral hadrons with a cone of size  $\mathbf{r}$ p ⌘<sup>2</sup> + <sup>2</sup> *<* 0*.*3 from the lepton.1 restrict the list of relevant SM processes to the four with highest production cross section, namely: *•* Inclusive *W* production, with *W* ! `⌫ (` = *e, µ,* ⌧ ). *•* Inclusive *Z* production, with *Z* ! `` (` = *e, µ,* ⌧ ).

#### ๏ *Consider a stream of data coming from L1 • tt* ¯production. • Consider a s

![](_page_27_Picture_1002.jpeg)

 $e$  *We consider 21 features, typically highlighting the difference between these SM processes (no specific BSM*   $signal in mind)$ *z*<sub>o</sub> 31</sub> *z*<sub>0</sub> *z*<sub>0</sub> *Wolfens Chemistry Chemistry Chemistry Lhese SM processes (no specific* 

In addition, we consider the following BSM models to benchmark the anomaly-detection capabilities:  $\blacksquare$ 

 $/$ month

- ๏ *Passed L1 because of 1 lepton (e,m)*  **is a** *with pT>23 GeV*  $T_{\text{obs}}$  samples are mixed to provide a small dataset, which is the used to the used to the used to the used to the used to the used to the used to the used to the used to the used to the used to the used to the used to **dels and the tune tune terms when** the terms when  $\mathbf{C}$ ,  $\mathbf{H}$ ¯, *W*, and *Z* samples) to the lowest-statistics one  $(10^{-1})$
- ๏ *At HLT, very loose isolation applied*   $\mathbf{z} = \mathbf{z} \mathbf{z} \mathbf{z} \mathbf{z}$  and selection effectively and selection effectively (shown in Tab. 10<sup>-2</sup>  $\mathbf{z}$ The equivalent integrated luminosity of the SM cocktail sample corresponds to At HLI, very loose 150 lation applied
- ๏ *Sample mainly consists of W, Z, tt & QCD (for simplicity, we ignore the*  $10^{-2}$ *rest)*  Table 1: Acceptance and trigger effects and trigger effects and corresponding values and corresponding values for BSM processes and corresponding values for BSM processes and corresponding values for BSM processes and cor be sample mainly consists of  $W$ ,  $Z$ , tt  $\alpha$  $\text{rest}$  and  $\text{rest}$ 100 september 100 selected events.<br>100 september 100 selected events.

![](_page_28_Picture_0.jpeg)

#### $\mathbb N$  Our use case:  $\ell$  +X <code>@HLT</code> *•* Inclusive *W* production, with *W* ! `⌫ (` = *e, µ,* ⌧ ). *•* Inclusive *Z* production, with *Z* ! `` (` = *e, µ,* ⌧ ).

#### ๏ *Consider a stream of data coming from L1 • tt* ¯production. • Consider a s

![](_page_28_Picture_515.jpeg)

 $e$  *We consider 21 features, typically highlighting the difference between these SM processes (no specific BSM*   $signal in mind)$ *z*<sub>o</sub> 31</sub> *z*<sub>0</sub> *z*<sub>0</sub> *Wolfens Chemistry Chemistry Chemistry Lhese SM processes (no specific* 

 $/$ month

![](_page_28_Figure_12.jpeg)

- ๏ *We train a VAE on a cocktail of SM events (weighted by xsec)*
- ๏ *ENCODER: 21 inputs, 2 hidden layers* ! *4Dim latent space* 
	- ๏ *hidden nodes =* μ *and* σ *of the hidden variables*
- ๏ *DECODER: from a random sample in the 4D space* ! *2 hidden space*

![](_page_29_Picture_0.jpeg)

![](_page_29_Picture_1.jpeg)

![](_page_29_Picture_7.jpeg)

European Research Council

๏ *KL loss:* 

![](_page_30_Picture_0.jpeg)

![](_page_30_Picture_1.jpeg)

๏ *Loss function described as the sum of two terms (scaled by a tuned*  $\lambda$  **I**  $\cos \theta = -\frac{1}{n} \sum \ln (P(x|\alpha_1, \alpha_2, \alpha_3))$ *two contribution numerically similar)*  oss function described as<br>he sum of two terms Scribed as weighted sum of two pieces: the probability of two pieces: the probability of the probability of the inputs given  $S$  of the  $S$  of the inputs given  $S$  of the inputs given  $S$  of the inputs given  $S$  of the inp the predicted output pdf parameters (Lossreco) and the Kullback-Leibler divergence (*D*KL) between  $\mathsf{ad} \lambda$  where *k* is the batch size, *i* runs over the samples and *j* over the latent space dimensions. Similarly, two terms

 $o$  *Reconstruction loss: likelihood of the input 21Dim point, given the shape parameters reconstructed from it*  where *j* runs over the input space dimensions, *f<sup>j</sup>* is the functional form chose to describe the pdf of *the input dividends*  $D_{\text{KL}} = \frac{1}{\tau} \sum_{i,j}$ 

#### The Loss Function The VAE loss function  $\blacksquare$ the predicted output pdf parameters (Lossreco) and the Kullback-Leibler divergence (*D*KL) between clipped-tanh functions, respectively. The clipped-tanh functions, respectively. The clipped-tanh function is written as a construction in written as a construction in written as a construction in written as a construction *<sup>f</sup>*(*x*) = <sup>1</sup> 22<br>22<br>22 22 23<br>22 23 24 (1 + 0*.*999 *·* tanh *x*) *.* (5) *i <sup>z</sup>*) *|| N*(*µ<sup>P</sup> , <sup>P</sup>* ) 1920 - 1920 - 1920 - 1920 - 1920 - 1920 - 1920 - 1920 - 1920 - 1920 - 1920 - 1920 - 1920 - 1920 - 1920 - 1920<br>1921 - 1922 - 1922 - 1922 - 1922 - 1922 - 1922 - 1922 - 1922 - 1922 - 1922 - 1922 - 1922 - 1922 - 1922 - 1922<br>19  $\mathcal{L}(\mathcal{X})$ ⇣ *j*  $\blacksquare$ *µj <sup>P</sup> <sup>µ</sup>i,j z* <u>!!</u> + ln *<sup>j</sup>*

$$
\begin{array}{ll}\n\text{(scaled by a tuned }\lambda \\
\text{parameter that makes the} \\
\text{two contribution} \\
\text{numerically similar)} \\
\end{array} \quad\n \begin{array}{ll}\n\text{Loss}_{\text{reco}} = -\frac{1}{k} \sum_{i} \ln \left( P(x \mid \alpha_1, \alpha_2, \alpha_3) \right) \\
&= -\frac{1}{k} \sum_{i,j} \ln \left( f_j(x_{i,j} \mid \alpha_1^{i,j}, \alpha_2^{i,j}, \alpha_3^{i,j}) \right)\n\end{array}
$$

*for European*<br>*Research* 

*T* , *Mu*, *p*<sup>*n*</sup>, *p*<sub>*i*</sub>, *p*<sub>*i*</sub>, *p*<sub>*i*</sub>, *p*<sub>*i*</sub>, *p*<sub>*i*</sub>, *p*<sub>*i*</sub>, *p*<sub>*i*</sub>, *p*<sub>*i*</sub>, *p*<sub>*i*</sub>, *p*<sub>*i*</sub>, *p*<sub>*i*</sub>, *p*<sub>*i*</sub>, *p*<sub>*i*</sub>, *p*<sub>*i*</sub>, *p*<sub>*i*, *p*<sub>*i*</sub>, *p*<sub>*i*</sub>, *p*<sub>*i*</sub>, *p*<sub>*i*, *p*<sub>*i</sub></sub></sub>* 

and of the input 
$$
D_{\text{KL}} = \frac{1}{k} \sum_{i} D_{\text{KL}} \left( N(\mu_z^i, \sigma_z^i) \parallel N(\mu_P, \sigma_P) \right)
$$
 and *N* and *N* are the number of  $N$  and *N* are the number of  $N$  and *N* are the number of  $$ 

$$
\begin{aligned}\n\text{From it} \\
\frac{1}{2k} \sum_{i,j} \left( \sigma_P^j \sigma_z^{i,j} \right)^2 + \left( \frac{\mu_P^j - \mu_z^{i,j}}{\sigma_P^j} \right)^2 + \ln \frac{\sigma_P^j}{\sigma_z^{i,j}} - 1\n\end{aligned}
$$

![](_page_30_Picture_10.jpeg)

*<sup>P</sup> i,j*

 $Loss_{Tot} = Loss_{reco} + \lambda D_{KL}$  $T$  $\text{Loss}_{\text{Tot}} = \text{Loss}_{\text{reco}} + \lambda D_{\text{KL}}$ 

๏ *Thanks to choice of l, two terms simultaneously minimized by minimizing the sum* 

๏ *Training converges after ~100 epochs (i.e., looping 100 times on the input* 

- *dataset)*
- 

![](_page_31_Figure_5.jpeg)

๏ *Model implemented in Keras+TensorFlow. Trained on iBanks GPU cluster @Caltech*

![](_page_31_Picture_0.jpeg)

![](_page_31_Picture_1.jpeg)

![](_page_31_Picture_10.jpeg)

![](_page_31_Picture_11.jpeg)

![](_page_31_Picture_12.jpeg)

European Research Council

- ๏ *First post-training check consists in verifying encoding-decoding capability, comparing input data to those generated sampling from decoder*
- ๏ *Reasonable agreement observed, with small discrepancy here and there*
- ๏ *NOTICE THAT: this would be a suboptimal event generator, but we want to use it for anomaly detection* 
	- ๏ *no guarantee that the best autoencoder is the best anomaly detector (no anomaly detection rate in the loss function)*
	- ๏ *pros & cons of an unsupervised/ semisupervised approach*

![](_page_32_Picture_0.jpeg)

## Standard Model encoding

33

![](_page_32_Figure_13.jpeg)

![](_page_32_Picture_14.jpeg)

![](_page_32_Picture_15.jpeg)

![](_page_33_Picture_0.jpeg)

#### ๏ *Anomaly defined as a p-value threshold on a given test statistics*

- ๏ *Loss function an obvious choice*
- ๏ *Some part of a loss could be more sensitive than others*
- ๏ *We tested different options and found the total loss to behave better*

![](_page_33_Figure_6.jpeg)

![](_page_33_Picture_7.jpeg)

![](_page_33_Picture_9.jpeg)

#### Some BSM benchmark *•* Inclusive *Z* production, with *Z* ! `` (` = *e, µ,* ⌧ ). ¯production. *•* QCD multijet production.2

- ๏ *We consider four BSM benchmark models, to give some sense of VAEs potential*  $\frac{10^{-4}}{2}$ models, and the to the tour  $\mathsf{H}$  requirement to the consider and  $\mathsf{H}$  and  $\mathsf{H}$
- ๏ *leptoquark with mass 80 GeV, LQ*!*b*τ The equivalent integrated luminosity of the SM cocktail sample corresponds to  $\sim 1$
- ๏ *A scalar boson with mass 50 GeV,*   $a \rightarrow Z^*Z^* \rightarrow 4\ell$ Table 1: Acceptance and trigger effects and trigger effects and corresponding values  $\mathbf{A}$ benchmark models. The monoton with mass  $\mathcal{S}U$  wev, which is computed assumed assumed in a sound  $\mathcal{S}U$
- ๏ *A scalar scalar boson with mass 60 GeV, h*!ττ 100 selected events. Standard Modell Processes  $\mathsf{C}\mathsf{P}\mathsf{V}$ ,  $\mathsf{P}\mathsf{P}\mathsf{U}$ 
	- $\odot$  *A charged scalar boson with mass 60*  $GeV, h± → T*V*$ **CALCHAIGES 300101 DUSUI WICH MASS 00**<br>CAV h±^TV

![](_page_34_Figure_8.jpeg)

![](_page_34_Picture_0.jpeg)

![](_page_34_Picture_391.jpeg)

![](_page_35_Picture_0.jpeg)

![](_page_35_Picture_1.jpeg)

- ๏ *VAE's performances benchmarked against supervised classifiers*
- ๏ *For each BSM model* 
	- ๏ *take same inputs as VAE*
	- ๏ *train a fully-supervised classifier to separate signal from background*
	- ๏ *use supervised performances as a reference to aim to with the unsupervised approach*
	- ๏ *Done for our 4 BSM models using dense neural networks*

## Benchmark comparison

![](_page_35_Figure_10.jpeg)

![](_page_35_Picture_13.jpeg)

![](_page_36_Picture_0.jpeg)

![](_page_36_Picture_1.jpeg)

๏ *Evaluate general discrimination power by ROC curve and area under curve (AUC)* 

๏ *clearly worse than supervised* 

๏ *but not so far* 

๏ *Fixing SM acceptance rate at 50 events/day (assuming L=XXX* 

๏ *competitive results considering unsupervised nature of the algorithm*

### Performances

![](_page_36_Figure_8.jpeg)

### ๏ *Small efficiency but still much larger than for SM processes*

๏ *Allows to probe 10-100 pb cross sections for reasonable* 

## *amount of collected signal events*

![](_page_37_Picture_0.jpeg)

![](_page_37_Picture_1.jpeg)

![](_page_37_Picture_8.jpeg)

European Research<br>Council

![](_page_37_Figure_4.jpeg)

![](_page_37_Picture_107.jpeg)

![](_page_37_Picture_7.jpeg)

#### ๏ *Procedure designed to be model independent*

๏ *Algorithm that defines anomaly tuned only on number of selected SM* 

- ๏ *Training done only on SM*
- *events (false positive rate)*
- ๏ *Still, residual model dependence present* 
	- ๏ *Based on physics-motivated observables*
	- *performances in principle*
	- *generalise*

๏ *List not tailored on specific models and general enough to offer good* 

๏ *But one cannot prove that performances on specific BSM models will* 

![](_page_38_Picture_16.jpeg)

๏ *Can we go beyond this limitation and define something really BSM agnostic?*

![](_page_38_Picture_0.jpeg)

### 1/2 way to model independence

![](_page_38_Picture_17.jpeg)

![](_page_38_Picture_18.jpeg)

![](_page_39_Picture_0.jpeg)

![](_page_39_Picture_1.jpeg)

### Particle Flow, Recurrent Networks & Model Independence

![](_page_39_Picture_3.jpeg)

![](_page_39_Picture_4.jpeg)

- ๏ *CMS uses PF to combine sub-detector information and produce a list of reconstructed particles* 
	-
- ๏ *One could generalise the VAE new-physics-detection algorithm and make it PF compliant* 
	- ๏ *can abstract from model dependence inherited by any physics-motivated HLF choice*

![](_page_40_Picture_9.jpeg)

![](_page_40_Picture_10.jpeg)

![](_page_40_Picture_0.jpeg)

![](_page_40_Picture_1.jpeg)

๏ *Anything (jets, MET, resonances, etc) is reconstructed from these particles*  ๏ *integrated in the reconstruction flow @HLT* 

## Particle Flow

![](_page_40_Figure_3.jpeg)

![](_page_41_Figure_8.jpeg)

![](_page_41_Figure_9.jpeg)

![](_page_41_Picture_10.jpeg)

European Research Council

![](_page_41_Figure_7.jpeg)

![](_page_41_Picture_0.jpeg)

### LHC events & language processing

- ๏ *PF reco is not the best match for computing vision techniques (e.g., convolutional neural networks) don't work* 
	- *images, loosing resolution*
- ๏ *Instead, list of particles can be processed by Deep Learning architectures designed for natural language processing (RNN, LSTMs, GRUs, …)* 
	- ๏ *particles as words in a sentence*
	- ๏ *QCD is the grammar*
- ๏ *A network architecture suitable to process an ordered sequence of inputs* 
	- ๏ *words in text processing*
	- ๏ *a time series*
	- ๏ *particles in a list*
- ๏ *Could be used for a single jet or the full event*
- ๏ *Next step: graph networks (active research direction)*

![](_page_42_Picture_11.jpeg)

![](_page_42_Picture_12.jpeg)

![](_page_42_Picture_0.jpeg)

### Recurrent Neural Networks Recurrent Neural Networks (RNNs)

![](_page_42_Figure_8.jpeg)

![](_page_42_Picture_9.jpeg)

### *A typical example: leptonic triggers*

- ๏ *at the LHC, producing an isolated electron or muon is very rare. Typical smoking gun that something interesting happened (Z,W,top,H production)-> TAKE THEM!*
- ๏ *Triggers like those are very central to ATLAS/CMS physics*
- ๏ *The sample selected is enriched in interesting events, but still contaminated by non-interesting ones*
- ๏ *Can we clean this up w/o biasing the physics? yes, with ML*

![](_page_43_Figure_7.jpeg)

![](_page_43_Figure_12.jpeg)

![](_page_43_Picture_0.jpeg)

## Example: A Topology Classifier

![](_page_43_Figure_13.jpeg)

![](_page_43_Picture_14.jpeg)

![](_page_43_Picture_15.jpeg)

European Research Council

![](_page_44_Figure_0.jpeg)

## A Topology Classifier

![](_page_44_Picture_18.jpeg)

![](_page_44_Figure_3.jpeg)

Classifier

Based on an abstract Use high-level features representation of the representation of the as inputs to a fully<br>connected NN. as an image to feed to the count integer to reduction of the points we are the points we are the points we are the points we are to investigate in the points we are the points we are the points we are the points we are the points we are the poin a con

**Classifier** 

![](_page_44_Picture_10.jpeg)

![](_page_44_Picture_11.jpeg)

![](_page_44_Picture_19.jpeg)

European Research Council

![](_page_44_Picture_13.jpeg)

(a) Photons (b) Charged Particles (c) Neutral Hadrons

![](_page_44_Picture_15.jpeg)

![](_page_44_Picture_17.jpeg)

hexagons for neutral hadrons. The images are digitized as arrays of size 5  $\mu$  94, where each 94, where each 94, where each 94, where each 94, where each 94, where each 94, where each 94, where each 94, where each 94, whe of the first four channels contains a separated particle class, and the last channel contains the *E*miss represented as a circle. As an example, the abstract representation for the event in Fig. 2 is shown in

![](_page_44_Figure_2.jpeg)

## Selection performances

![](_page_45_Picture_6.jpeg)

![](_page_45_Picture_8.jpeg)

European Research Council

### Can select 99% of the top events and reduce the **fraction of written events by a factor ~ 7**

![](_page_45_Picture_0.jpeg)

![](_page_45_Figure_2.jpeg)

![](_page_46_Picture_0.jpeg)

## $\overline{C}$

![](_page_46_Figure_2.jpeg)

#### **What is the network learning?**  • tt events are more crowded that W events leptons in W and tt events are isolated from other Figure 6: Pearson correlation coefficients between the *ytt* • tt events are more crowded that

- 
- particles the trigger baseline selection we use in this study, in this study, in the study,  $\alpha$

would reduce the overall rate to  $\mathbb{R}^n$  and the overlap between the overlap between the two triggers). This is two triggers (

![](_page_46_Picture_9.jpeg)

European Research Council

#### Selection performances ¯selector (b) *W* selector ¯(left) and *W* (right) selectors described in the paper.

![](_page_46_Picture_7.jpeg)

![](_page_47_Picture_0.jpeg)

![](_page_47_Picture_1.jpeg)

๏ *Issues:* 

๏ *variable number of particles/event as input* 

๏ *need to return particles as output* 

![](_page_47_Figure_11.jpeg)

![](_page_47_Picture_12.jpeg)

 $\bullet$ ๏ *start from a sentence in language* 

## VAE with PF particles

๏ *Networks used for translation* 

> ๏ *code its meaning in some latent space z*

๏ *translate to some other language, generating words from z*

![](_page_47_Figure_9.jpeg)

![](_page_48_Picture_0.jpeg)

![](_page_48_Picture_1.jpeg)

#### ๏ *Issues:*   $\sqrt{s}$  Jssues:

#### ๏ *need to return particles as output*  • need to return particles as output

### VAE with PF particles VOE with PE carticles

#### ๏ *variable number of particles/event as input*  model used in neural machine translation

![](_page_48_Figure_8.jpeg)

![](_page_48_Picture_9.jpeg)

European Research<br>Council

![](_page_48_Figure_5.jpeg)

reparences<br>Ing: under some probability k, feed the t:<br>Ing: under some previous prediction, k dec ๏ *Teacher-forcing: under some probability k, feed the target as the next input instead of using the previous prediction. k decreases as the epoch number increases.*

๏ *At early stage of training, the decoder can't reconstruct a reasonable first PF candidate; autoregressive mechanism propagates it into a wrong chain of particles.* 

![](_page_49_Figure_4.jpeg)

![](_page_49_Picture_5.jpeg)

![](_page_49_Picture_6.jpeg)

![](_page_49_Picture_7.jpeg)

European Research<br>Council

![](_page_49_Picture_0.jpeg)

![](_page_49_Picture_1.jpeg)

### ๏ *Attention allows the decoder to focus on which part of the inputs is relevant to the next prediction.*

![](_page_50_Figure_3.jpeg)

![](_page_50_Picture_0.jpeg)

![](_page_50_Picture_1.jpeg)

<sup>51</sup> **[Bahdanau et al., arXiv:1409.0473](https://arxiv.org/pdf/1409.0473.pdf)**

$$
e_{ij} = a(s_{i-1}, \mathcal{h}_j)
$$

the **Encoder** generates **h1,h2,h….hT** from the inputs **X1,X2,X3…XT**

**a** is the **Alignment model** which is a **feedforward neural network** that is trained with all the other components of the proposed system

The **Alignment model** scores (e) how well each encoded input (h) matches the current output of the

 $\alpha_{ij} = \frac{\exp{(e_{ij})}}{\sum_{i=1}^{T_x} \exp{(e_{ik})}}$ 

$$
c_i=\sum_{j=1}^{T_x} \alpha_{ij}h_j.
$$

![](_page_50_Picture_14.jpeg)

decoder (s).

The alignment scores are normalized using a **softmax function.**

The context vector is a weighted sum of the **annotations** (hj) and **normalized alignment scores.**

๏ *Attention allows the decoder to focus on which part of the inputs is relevant to the next prediction.* 

![](_page_51_Picture_0.jpeg)

![](_page_51_Picture_1.jpeg)

<sup>52</sup> **[Bahdanau et al., arXiv:1409.0473](https://arxiv.org/pdf/1409.0473.pdf)**

![](_page_51_Figure_6.jpeg)

![](_page_51_Picture_7.jpeg)

European Research Council

![](_page_51_Figure_3.jpeg)

### o *Attention allows the decoder to focus on which part of*<br>the inputs is relevant to the next prediction. *the inputs is relevant to the next prediction.*

![](_page_52_Picture_0.jpeg)

![](_page_52_Picture_1.jpeg)

![](_page_52_Figure_3.jpeg)

![](_page_52_Picture_4.jpeg)

European Research<br>Council

itial dataset (90K events) ๏ *(Preliminary) results trained on a small subset of the initial dataset (90K events)* 

e to architecture<br>h/onoch) ๏ *Due to architecture complexity, training is much slower (6h/epoch)*

![](_page_53_Picture_0.jpeg)

![](_page_53_Picture_1.jpeg)

![](_page_53_Figure_4.jpeg)

![](_page_53_Picture_5.jpeg)

![](_page_53_Picture_6.jpeg)

European Research Council

![](_page_54_Picture_0.jpeg)

![](_page_54_Picture_1.jpeg)

๏ *(Preliminary) results trained on a small subset of the initial dataset (90K events)* 

๏ *Due to architecture complexity, training is much slower (6h/epoch)*

### Performances

![](_page_54_Picture_8.jpeg)

European Research<br>Council

![](_page_54_Figure_4.jpeg)

![](_page_54_Picture_107.jpeg)

![](_page_54_Picture_7.jpeg)

![](_page_55_Picture_0.jpeg)

![](_page_55_Picture_1.jpeg)

๏ *(Preliminary) results trained on a small subset of the initial dataset (90K events)* 

๏ *Due to architecture complexity, training is much slower (6h/epoch)*

### Performances

![](_page_55_Picture_6.jpeg)

![](_page_55_Picture_7.jpeg)

European Research<br>Council

![](_page_55_Figure_4.jpeg)

![](_page_56_Picture_0.jpeg)

![](_page_56_Picture_1.jpeg)

# algorithm

![](_page_56_Picture_3.jpeg)

![](_page_57_Picture_9.jpeg)

![](_page_57_Picture_10.jpeg)

![](_page_57_Picture_0.jpeg)

- ๏ *As for model-independent searches, not a discovery tool per se*
- ๏ *One needs extra ingredients to translate what is found into a meaningful hypothesis test* 
	- ๏ *Learn from data (data mining) and use the knowledge on new data*
	- ๏ *Add information (e.g., expected background model) and use "bsmagnostic" hypothesis testing*
	- ๏ *Scan the events with some advanced tool*

![](_page_57_Figure_7.jpeg)

CMS Experiment at LHC, CERN Data recorded: Sat Oct 28 12:41:12 2017 EEST Run/Event: 305814 / 971086788 Lumi section: 610 Dijet Mass: 8 TeV

๏ *…*

## Visual inspection

![](_page_58_Picture_5.jpeg)

European Research Council

59

![](_page_58_Picture_0.jpeg)

![](_page_58_Picture_1.jpeg)

![](_page_58_Picture_2.jpeg)

๏ *Nothing new (we used to do this in the past)*  ๏ *In principle, one could release a catalog for you to play with it*

๏ *With description of the SM samples that would be selected (e.g., MC if MC accurate) one could*  run hypothesis testing *w/o specifying the signal model* 

๏ *This would allow to "isolate" the anomalous events looking at the returned contribution to the likelihood ratio*

60

 $\mathbf{1}$ 

 $\mathbf{1}$ 

 $10<sup>1</sup>$ 

 $10^2$ 

Events

 $10^3$ 

 $10^5$ 

 $10<sup>1</sup>$ 

 $10^2$ 

 $10^3$ 

![](_page_59_Picture_9.jpeg)

Research Council

![](_page_59_Picture_0.jpeg)

#### Learning NP from a Machine in terms of a set of real functions *F* = *{f*(*x*; w)*,* 8 w*}*. Once the set of alternative hypotheses is specified in this parametrized form, the optimal statistical test for the reference model is defined by the Neyman–Pearson construction [65], based on the

$$
t(\mathcal{D}) = 2 \log \left[ \frac{e^{-N(\widehat{\mathbf{w}})}}{e^{-N(\widehat{\mathbf{R}})}} \prod_{x \in \mathcal{D}} \frac{n(x|\widehat{\mathbf{w}})}{n(x|\widehat{\mathbf{R}})} \right] = -2 \min_{\{\mathbf{w}\}} \left[ N(\mathbf{w}) - N(\widehat{\mathbf{R}}) - \sum_{x \in \mathcal{D}} f(x; \mathbf{w}) \right]
$$

<sup>4</sup> **[Dagnolo and Wulzer, arXiv:1806.02350](https://arxiv.org/pdf/1806.02350.pdf)** <u>o anu wuizei, a</u> e<sup>*f(x)</sup> ... (9) ... (9) ... (9) ... (9) ... (9) ... (9) ... (9) ... (9) ... (9) ... (9) ... (9) ... (9) ... (9) ... (9) ... (9) ... (9) ... (9) ... (9) ... (9) ... (9) ... (9) ... (9) ... (9) ... (</sup>* 

![](_page_59_Figure_5.jpeg)

erc

![](_page_60_Picture_2.jpeg)

- 
- 
- *highlight a pattern in the selected anomalies*

![](_page_60_Picture_0.jpeg)

![](_page_60_Picture_1.jpeg)

![](_page_60_Picture_7.jpeg)

![](_page_61_Picture_0.jpeg)

![](_page_61_Picture_1.jpeg)

- ๏ *The LHC Big Data problem might be fooling us: are we rejecting new physics events because we started with the wrong portfolio of BSM scenarios?*
- ๏ *We need an alternative strategy to act as an insurance, while we keep following the canonical strategy*
- ๏ *We propose to use autoencoders as anomaly detection tools running in the trigger, to let the data guide our search*
- ๏ *The ultimate goal is to select O(10) events/day and create a catalog of anomalous events, for further study within and outside the collaborations*
- ๏ *Hopefully, this might open our eyes towards new directions*

## Conclusions

![](_page_61_Picture_13.jpeg)

![](_page_61_Picture_14.jpeg)

![](_page_61_Picture_15.jpeg)

![](_page_62_Picture_0.jpeg)

![](_page_62_Picture_1.jpeg)

![](_page_62_Picture_2.jpeg)

![](_page_62_Picture_3.jpeg)

![](_page_63_Picture_14.jpeg)

![](_page_63_Picture_15.jpeg)

European Research Council

#### Pdf modeling where *j* runs over the input space dimensions, *f<sup>j</sup>* is the functional form chose to describe the pdf of the *j*-th input space variable and ↵*i,j <sup>m</sup>* are the parameter of the function. Different functional forms have been chose for *f<sup>j</sup>* , to properly describe different classes of HLF distributions:

• Clipped Log-normal +  $\delta$  function: used to describe  $S_T$ ,  $M_J$ ,  $p_T^{\mu}$ ,  $M_{\mu}$ ,  $p_T^e$ ,  $M_e$ , isolatedlepton  $p_T$ , ChPFIso, NeuPFIso and GammaPFIso:

• Discrete truncated Gaussian: like the truncated Gaussian, but normalized to be evaluated on integers (i.e.  $\sum$  $\frac{\infty}{\sqrt{2}}$  $n=0$  $P(n) = 1$ . This function is used to describe  $N_{\mu}$ ,  $N_e$ ,  $N_b$  and  $N_J$ . It is written as:

 $P(n | \alpha_1, \alpha_2) = \Theta(x)$  $\sqrt{ }$ 

where the normalization factor  $N$  is set to:

$$
P(x \mid \alpha_1, \alpha_2, \alpha_3) = \begin{cases} \alpha_3 \delta(x) + \frac{1 - \alpha_3}{x \alpha_2 \sqrt{2\pi}} \exp\left(\frac{(\ln x - \alpha_1)^2}{2\alpha_2^2}\right) & \text{for } x \ge 10^{-4} \\ 0 & \text{for } x < 10^{-4} \end{cases} \tag{9}
$$

• Gaussian: used for  $p_{T, \parallel}^{\text{miss}}$  and  $p_{T, \perp}^{\text{miss}}$ :

 $P(x \mid \alpha_1,$ 

• **Truncated Gaussian**: a Gaussian truncated for negative values and normalized to unit area for  $X > 0$ . Used to model  $M_T$ :

$$
\alpha_2) = \frac{1}{\alpha_2 \sqrt{2\pi}} \exp\left(\frac{(x-\alpha_1)^2}{2\alpha_2^2}\right) \,. \tag{10}
$$

$$
P(x \mid \alpha_1, \alpha_2) = \Theta(x) \cdot \frac{1 + 0.5 \cdot (1 + \text{erf}\frac{-\alpha_1}{\alpha_2 \sqrt{2}})}{\alpha_2 \sqrt{2\pi}} \exp\left(\frac{(x - \alpha_1)^2}{2\alpha_2^2}\right) \,. \tag{11}
$$

$$
\operatorname{erf}\left(\frac{n+0.5-\alpha_1}{\alpha_2\sqrt{2}}\right)-\operatorname{erf}\left(\frac{n-0.5-\alpha_1}{\alpha_2\sqrt{2}}\right)\bigg]\mathcal{N},\qquad(12)
$$

$$
\mathcal{N}=1+%
$$

$$
1 + \frac{1}{2} \left( 1 + \text{erf}\left(\frac{-0.5 - \alpha_1}{\alpha_2 \sqrt{2}}\right) \right) \tag{13}
$$

![](_page_64_Picture_0.jpeg)

![](_page_64_Picture_1.jpeg)

๏ *With 99% signal efficiency, bias on kinematic variables within the* 

![](_page_64_Picture_5.jpeg)

European

### *uncertainty of a trigger-efficiency measurement*

![](_page_64_Figure_3.jpeg)

![](_page_65_Picture_0.jpeg)

### TOPCLASS: do we kill New Physics?

![](_page_65_Figure_2.jpeg)

![](_page_65_Picture_3.jpeg)

![](_page_65_Picture_4.jpeg)

European Research<br>Council

![](_page_66_Picture_0.jpeg)

#### TOPCLASS: do we kill New Physics? 0 100 200 300 400 500 600 Selection Efficiency (TPR)  $\blacksquare$ 0 500 0 500 1000 1500 2000  $\overline{\phantom{a}}$  $\mathbf{U}_2$ 0 500 0 20 40 60 80 100 Selection Efficiency (TPR) 0.2 0  $\overline{\phantom{0}}$

(GeV) TS

(GeV) miss ET

European Research Council

![](_page_66_Figure_2.jpeg)

(Geven and Geven and Geven and Geven and Geven and Geven and Geven and Geven and Geven and Geven and Geven and<br>Series of Geven and Geven and Geven and Geven and Geven and Geven and Geven and Geven and Geven and Geven and<br>S

![](_page_66_Figure_3.jpeg)

![](_page_66_Picture_4.jpeg)

![](_page_66_Picture_5.jpeg)